<span id="page-0-0"></span>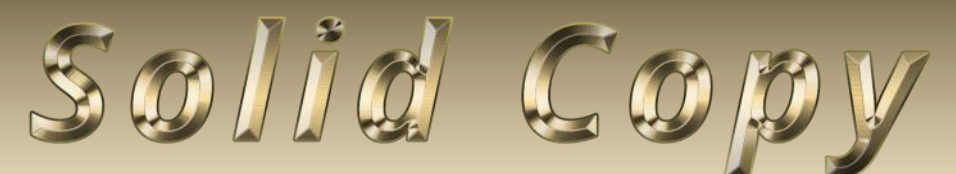

**The CW Operators Club Newsletter July 2020 — Issue 126**

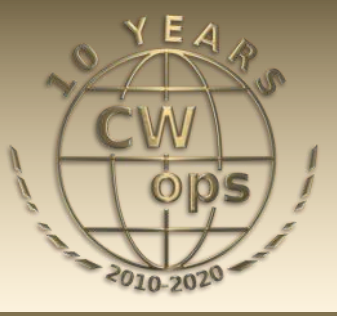

# **Teaching the Astronauts**

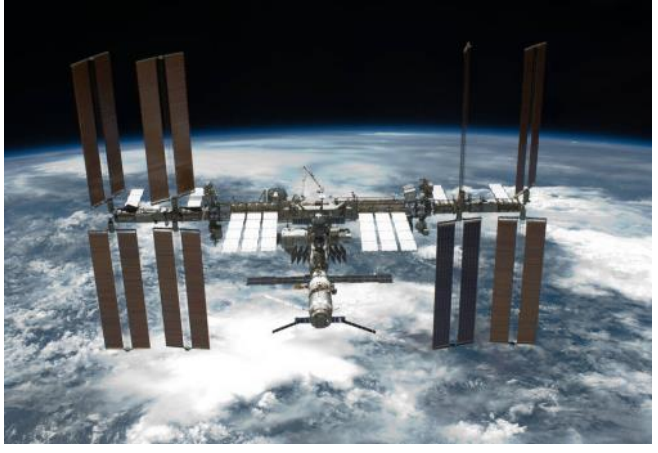

**Keith, NM5G trained astronauts for ham radio on the International Space Station. [Story page 9.](#page-8-0)**

#### **CWops "CWT" Every Wednesday**

Start: 13Z, 19Z, 03Z (+1),1 hour each session Exchange: name/number (members) name/SPC (non-members) **Avoid DX pileups!**

Next slow speed CWT is November 11-12.

**US Vanity Callsign web site:** <http://cwomc.org>

**CWops "neighborhood":** Look for CWops on 1.818, 3.528, 7.028, 10.118, 14.028, 18.078, 21.028, 24.908, 28.028, 50.098 "and up"

#### **CWops Officers and Directors**

President: Mac McDonald [NN4K](mailto:vadenmac@aol.com?subject=CWops) Vice President: Peter Butler [W1UU](mailto:w1uu.peter@gmail.com?subject=CWops) Secretary: Jim Talens N3IT Treasurer: Craig Thompson [K9CT](mailto:K9CT@arrl.net?subject=CWops) Director: Stew Rolfe [GW0ETF](mailto:gw0etf@btinternet.com?subject=CWops) Director: Nodir Tursoon-Zade [EY8MM](mailto:ey8mm@ey8mm.com?subject=CWops) Director: Raoul Coetzee [ZS1C](mailto:raoulcoetzee@yahoo.com?subject=Solid_Copy) Director: Matt Frey [CE2LR](mailto:ce2mvf@gmail.com?subject=CWops) Director: Bert Banlier **F6HKA** Director: Barry Simpson [VK2BJ](mailto:vk2bj@optusnet.com.au?subject=CWops) Director: Riki Kline [K7NJ](mailto:awards@cwops.org?subject=CWops) WebGeek: Dan Romanchik [KB6NU](mailto:cwgeek@kb6nu.com?subject=CWops) Newsletter Editor: Tim Gennett **[K9WX](mailto:timk9wx@gmail.com?subject=CWops)** 

# **[President](mailto:vadenmac@aol.com?subject=Solid_Copy)'s Message**

Add June and now July to our experiences under the Coved-19 Pandemic environment. The medical and scientific experts provide data on the progress of the illness. Compared to March

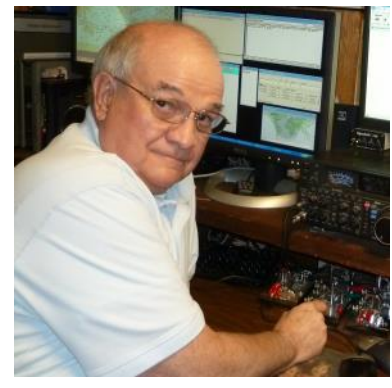

and April the data have been showing us signs that it is still with us possibly not as intense as then yet still concerning with recent upticks happening. It cannot be ignored and so we truck on. Our ham radio hobby has been helpful as a way to cope with the isolation from oth-

*(Continued on page 2)*

### **Table of Contents**

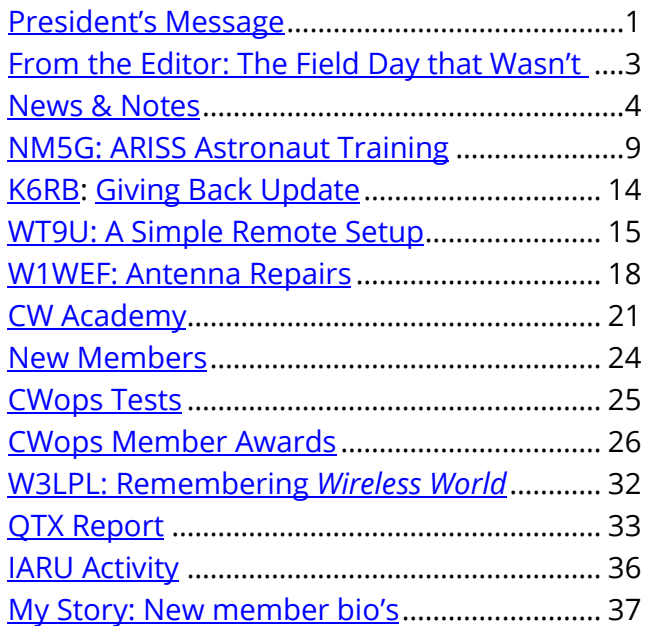

ers. All members are encouraged to keep practicing safety. It's not over yet.

ARRL's annual Field Day event has also changed under the effects of the pandemic. Where we once were able to meet as larger groups, set up temporary operating conditions and experience the fun of a contest like activity, we found ourselves adapting to changed rules of engagement. Actually, it was helpful to have to bend to a new situation. Field Day is a simulation of emergency operating conditions and which we've made into a fun summer exercise. The pandemic disruption made us realize that this event has to teach us flexibility. Hams are good at adapting and the stories of how it was done will be shared for another year.

CWops continues to grow in membership and new qualified ops are joining in with the fun of the CWT's. Let's hope that band conditions continue to improve and that the higher HF bands open more and more. It would be nice to think that we'll reach the point where 20 meters is open 24/7. It's fun to imagine doing CWT sessions on 10 meters. Then we'll have to decide which band(s) to start the hour on. It may be the first-time hams will hear CWops CWT that are not familiar with it now. I picture amateurs in Asia becoming active with us and possibly we can get some of them to encourage more CW activity around the world. Some of our current members have been doing a great job of finding and inviting qualified CW operators in Europe to join with us more and more.

The word qualified alludes to our membership qualification. But it doesn't mean that aspiring CW operators who are trying to reach the 25 wpm level cannot compete in the CWTs. Our weekly CWT activity provides a good place for those who want to achieve higher performance levels to a place to practice/participate. The performance level is established by the minimum 25 wpm requirement for membership. So, if I could only perform at 18 – 20 wpm, I wouldn't expect CWops to QRS much below the 25-wpm level. Compare, for instance, a high school football player walking onto an NFL practice field and expecting the team to drop their performance expectations. The newbie needs to equal the level he wants to play at and practice his art until he's ready and qualified.

Our collective mission is to encourage more people to become CW operators and enjoy the art and skill of communicating with others using it. We use the CW Academy to respond to those who want to build their skill using CW. The four levels work very well supporting a student's interest and drive to succeed. Those students who are in the progressive states of improvement are encouraged to get on the air and make contacts. Recently, a group of advisors have been meeting the students for a CWT-like activity at slower speed (20 wpm) to give them more experience than they get with the three times a year slow speed CWT Wednesdays. Also, they are meeting weekly at 0300Z, between 7.100 – 7.110 for approximately 15 minutes. You don't have to be an advisor to practice with them, and please join in from time to time. We need to provide opportunities like this for their training. Do it for fun and help build better operators.

CW Forever

*73, Mac NN4K*, President

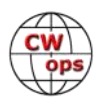

# **From the [Editor](mailto:timk9wx@gmail.com?subject=Solid_Copy)**

### **The Field Day That Wasn't in the Field**

<span id="page-2-0"></span>If you live in North America, the annual **ARRL Field Day** is probably one of the highlights of your operating schedule, and it is overwhelmingly a group activity as opposed to the single-operator participation common to other on-air events. By the numbers, it's a big deal: in 2019, there were over 3,100 entries and 36,000 participants who logged almost 1.1 million QSOs during the 24-hour event. Just over 53% of those 3,000+ were "in the field" while only 25% operated from home on commercial mains.

When we compare one event to another across years, we usually focus on propagation and band conditions. That's true of Field Day, but we are also likely if not more likely to compare menus from year to year as the social component is a big part of Field

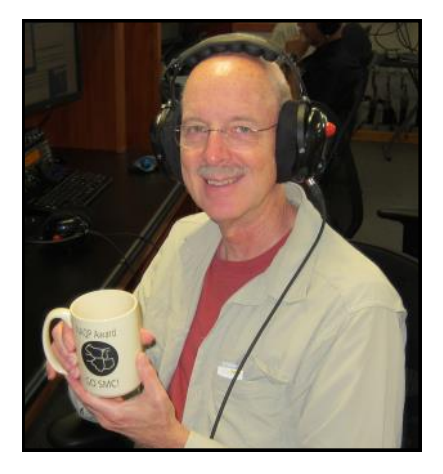

Day, and there are few things more social than eating really good food together. For most of us, Field Day is about spending face-to-face time with your best friends, doing what you love to do.

But, not for 2020. The need to minimize social interaction in order to reduce exposure and the spread of Covid-19 changed the event and the way people participated. As of this writing, the number of entries was waaaaaay up (8,204) or more than double last year, while the nature of the entries had also shifted. Only 14% were "in the field" while nearly 65% operated from home on commercial mains. We will have to wait for results before we know how the participant numbers were affected.

I counted myself among those who abandoned the traditional Field Day setting and wimped out,

operating from the comfort of my home shack. I briefly considered trying to arrange for emergency power and even going mobile but, in the end, I did neither.

Did I have fun? You bet. I logged 852 CW QSOs (and 1 phone QSO!) in about 13 hours of lowpower operation. And I got to spend a lot more time in the chair than I would have if I had been

### *Field Day Photos*

Check out the "News and Notes" column ( $page 4$ ) for more Field Day photos and stories from CWops members.

operating as part of my traditional Field Day group. So, it was a good day.

But as seems to be the case with most folks, in the years ahead, I will remember this as the Field Day that wasn't in the field. And conclude that what I gained in terms of personal operating time did not compensate me for what I lost in quality time spent with friends.

*73,*

*Tim K9WX* Editor

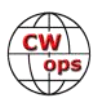

# **News and Notes**

### **[Jerry Weisskohl AC4BT](mailto:jweisskohl@gmail.com?subject=CWops)**

<span id="page-3-0"></span>**Duncan, G3WZD** Here's another plug for CW Academy (CWA) from one of my recently graduated Basic students, M0SRZ (Stuart did his Beginner with Will MI0WWB). See below and the link to his club website:<http://www.wythallradioclub.co.uk/>

If you go to the above website and scroll down the page a little bit, you will see an article honoring Stuart titled 'Award for CW Success' with a very nice endorsement of CWA.

#### **Stuart, M0SRZ**

On Tuesday evening, via a Zoom meeting, my local club awarded me the Lew Williams Shield (SK). It's awarded every May for progress in CW activity.

Lew was a past president of the club, a wartime telegrapher and taught many members Morse over the years. Thanks to you all, but especially you, Duncan. I couldn't have done it without you!

[\(http://www.wythallradioclub.co.uk/\)](http://www.wythallradioclub.co.uk/) There's a great plug for CWA in the article!

**John N6HCN** See photo below of Operator Desk at the N6HCN class 1E FD 2020 Southern California Zombie Apocalypse station. Rig is my own dual-band Retro Wren HB, chilling out at only 5W and sipping solar-fed 12VDC to score the Natural Power bonus and 5x multiplier. All beverages in the photo are non-alcoholic.

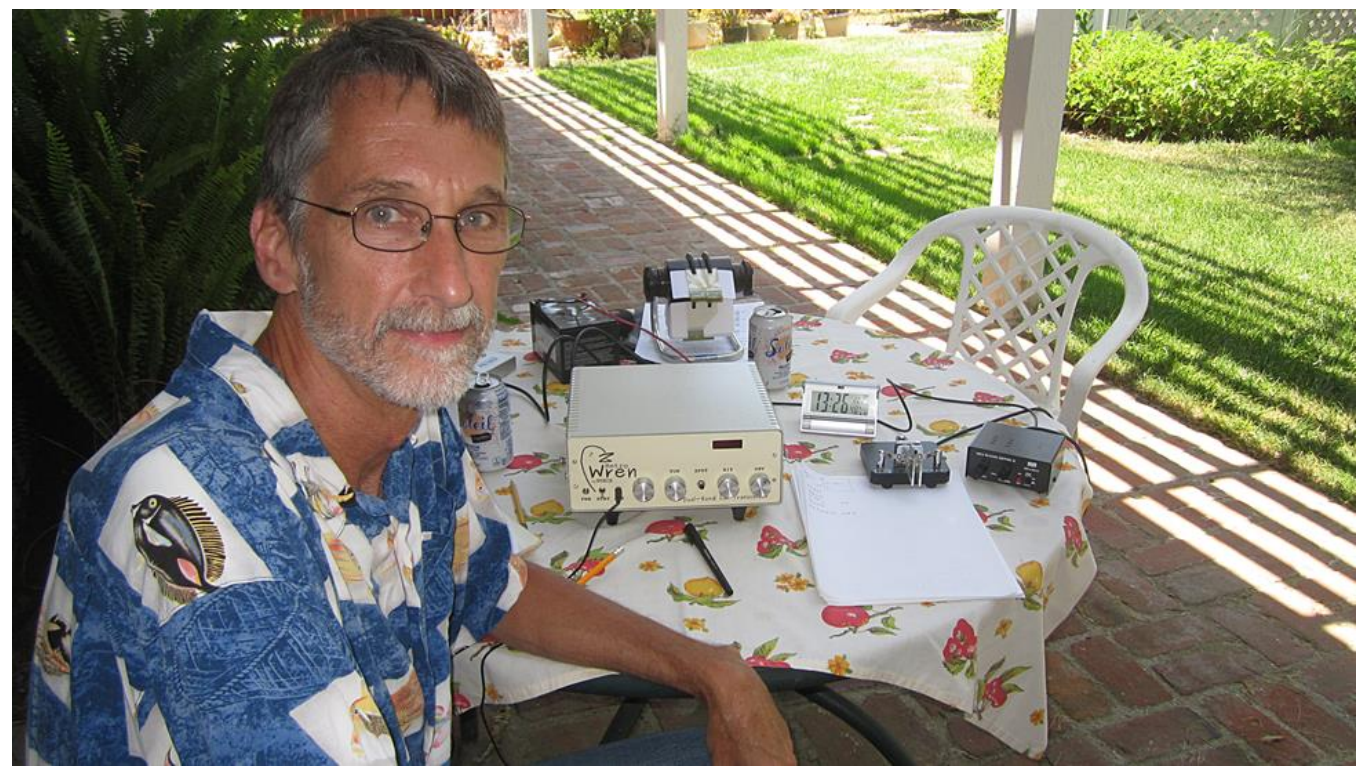

*(Continued on next page)*

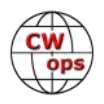

Many thanks to Jim, K9JM CWOps #909 for transmitting the bulletin to us West Coasties; the QSB on W1AW was, like, wicked, dude.

**Dan KB6NU** I've started teaching online Technician classes.

If any of our CWops members know of friends, relatives, or neighbors that would like to attend one of the classes, they can sign up for my mailing list and be notified when I'll be holding the next class by going to [https://landing.mailerlite.com/webforms/landing/m6l6t4.](https://landing.mailerlite.com/webforms/landing/m6l6t4)

**Jim N3JT** The activity was enormous for Field Day (FD), largely from 1D stations. The running and S&P practice of CWT sessions really does help in these kinds of events, or maybe FD helps with CWTs!

**Frank NF8M** Though I usually join my local club, the South Lyon Area ARC, for Field Day (FD), most of us did individual operations this year. In the spirit of FD, I wanted to be off-the-grid as

much as possible, using battery power and temporary antennas, yet be in the more comfortable backyard setting, so I operated in category 1E.

I built an antenna mount for 3/8-24 threaded antennas using an old mobile mount and some scrap Unistrut and planned to run Hamsticks but had better luck using an MFJ telescoping whip on 20, 15 and 10. For 40 meters, I used a wire vertical that attaches to a MFJ telescoping fiberglass pole, which I frequently deploy at Scout

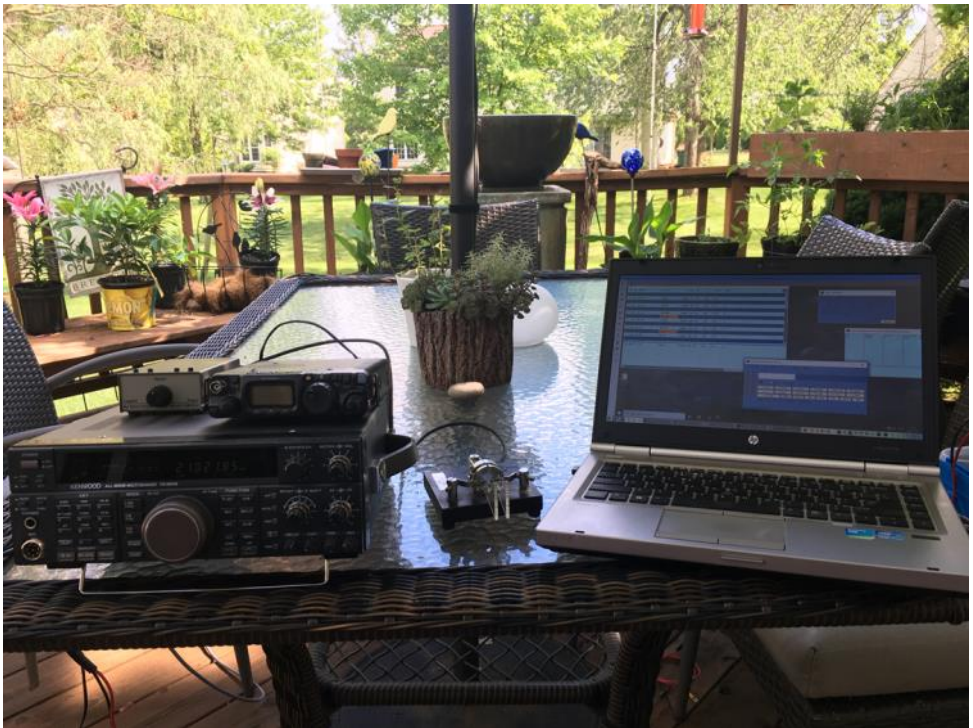

events and have used at past club Field Days.

The TS-690S had some chirp issues running on battery voltage so I reduced power to around 25- 30 watts to keep the CW note clean. Logging was done using the Linux laptop pictured, connected via RDP to one of the shack computers running N1MM+ (with no rig control), and all keying was done using the SuperCMOS4 keyer and Bencher paddle pictured. Even though I had microphones at the ready, all operation was CW, of course!

Five QSOs were made on 40 meters using the FT817 powered by a battery charged using a solar panel for the 100 point bonus.

My totals in just under 8 hours of operation, mostly S&P:

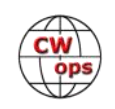

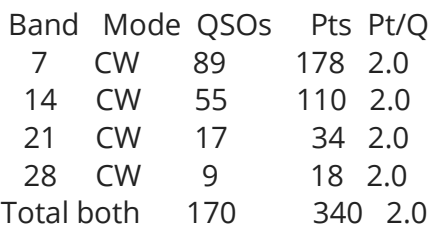

Score : 680 + 150 bonus = 830

**Gary AF8A** Much fun was had at a two-man, two-radio, microphone-free Field Day this year, under the Case ARC callsign of W8EDU.

CWops members Jim, W8WTS (pictured) and Gary, AF8A CQ'd for 24 hours, using a multitude of wire antennas to make over 1650 CW QSOs. Both ops are EE alumni of Case Western Reserve University, and they've operated together at most FDs since 1986.

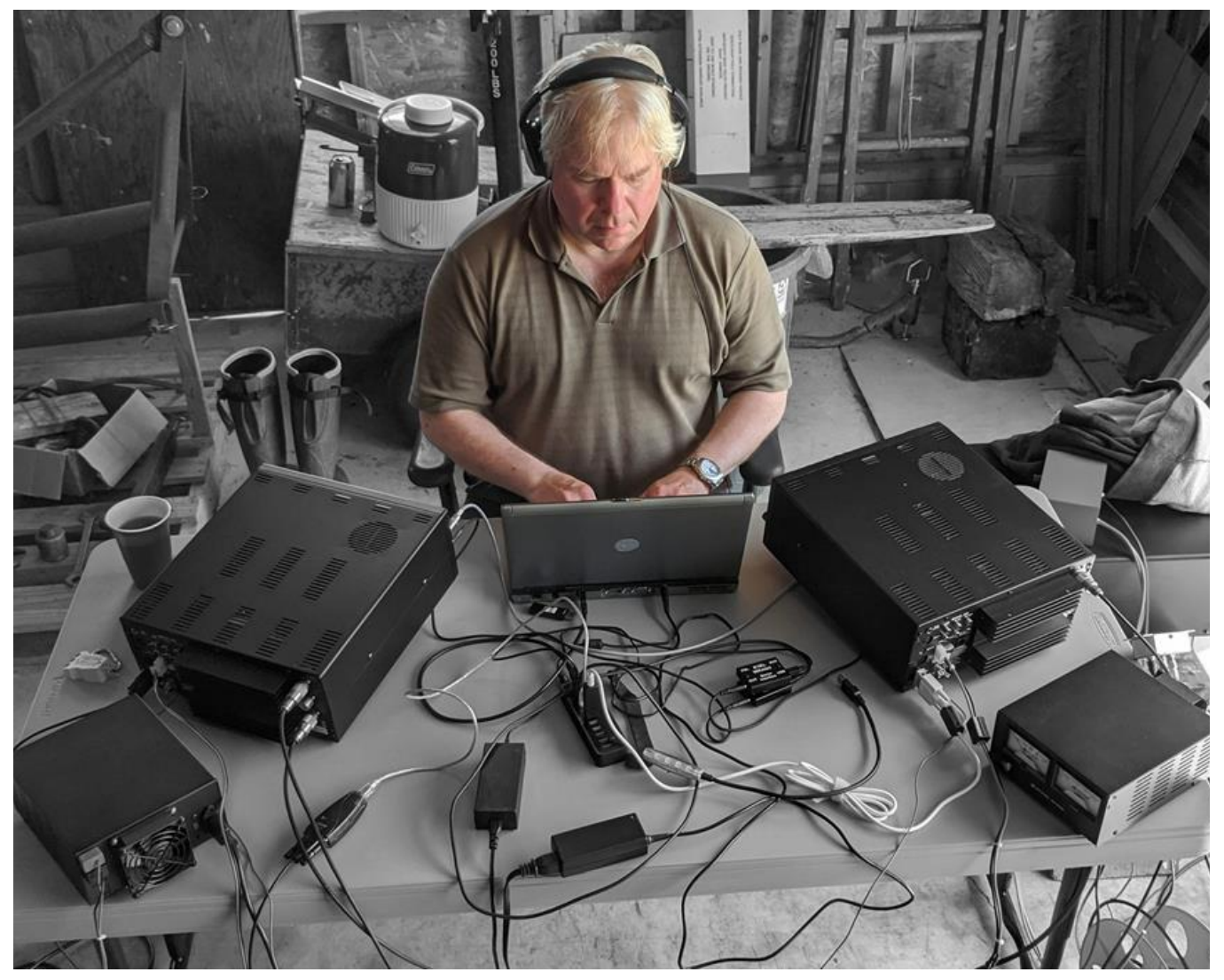

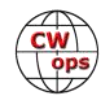

**Chuck NO5W** Since most of my operating takes place at our club station in a local playground, the COVID-induced playground closures and the stay at home orders from the Mayor have put a severe kink in my airtime.

Looking around for a project to help ward off cabin fever I decided to put the Sudoku puzzles aside for a while and learn something new. In the past, many of my home-brewing efforts have stopped short at the bread boarding phase so I thought it would be good to learn how to design a printed circuit board and, if I got really ambitious, to learn about 3-D printing so I could print an enclosure for whatever it was that I was going to create. But what would that creation be?

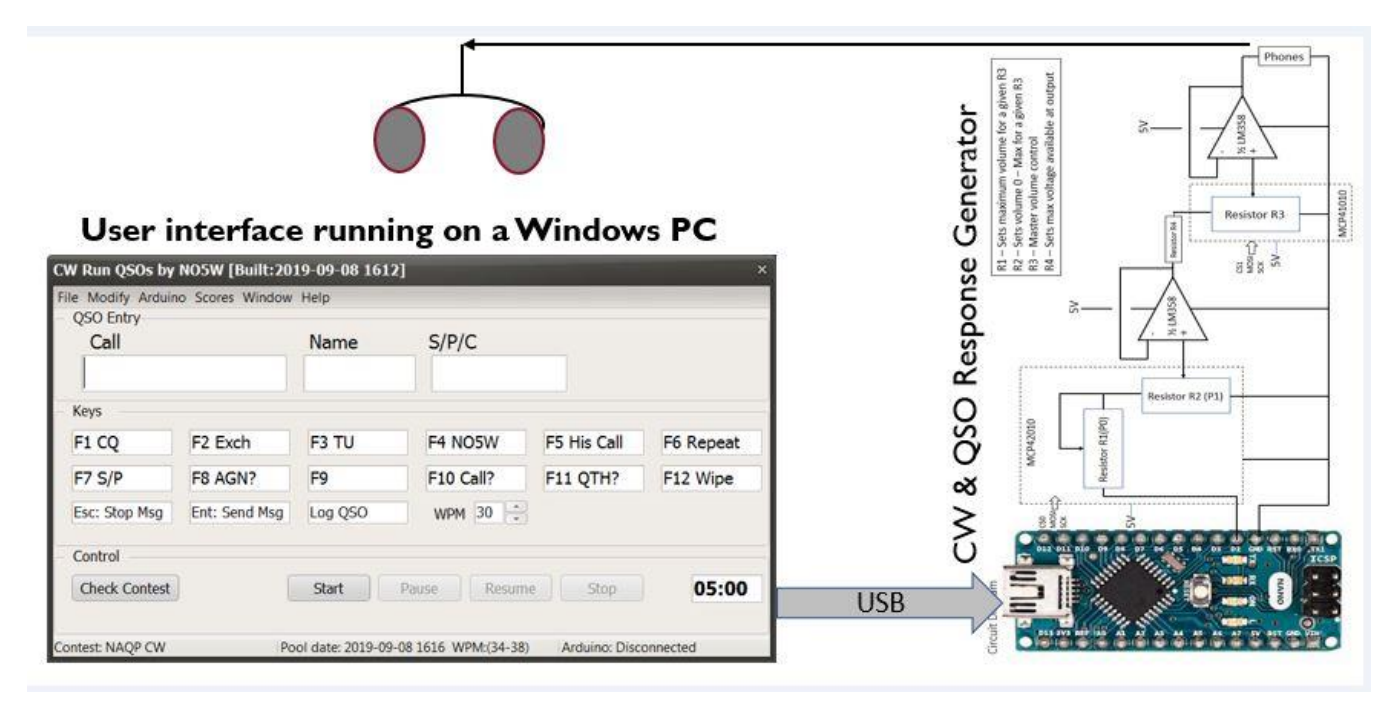

Several years ago I developed a [CWT Trainer](http://cwops.org/newsletter/2017/01scopy17jan.pdf) based on an Arduino UNO and a few external chips and wrote it up in Solid Copy. It was definitely a work in progress as it left many constructiondetails up to the user, there was no readily available PCB or enclosure, and the user interface had some confusing rough edges.

So, long story short, I've spent the last several homebound months redesigning the CWT Trainer around an Arduino Nano which has a more desirable form factor; developed and fabricated (with the help of Osh Park) a PCB on which to construct the circuit; designed a custom enclosure that can be 3D printed from the supplied STL file(with the help of a club member about a dozen have been printed for the club's CW Study Group); cleaned up the user interface, and added support for several contests, including NAQP, ARRL DX, ARRL SS, and ARRL Field Day. Along the way I learned how to use Eagle to design the PCB, and Tinker CAD to design the enclosure.

See [this page](https://www.no5w.com/CWT-Simulator.php) of my website for details and documentation regarding construction and use. Feel free to contact me if the project is of interest to you. It's been fun but it surely is good to get back behind the radio on Wednesdays now that the COVID restrictions are easing – hopefully they won't tighten up again soon.

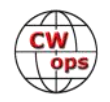

**Chuck WS1L** The move went well, and Stacie and I are now in our new home in the Berkshires of Western Massachusetts. As hoped, I was QRV in time to only miss one Wednesday of CWTs. So far, the dipole is up and a Hexbeam is ready to be assembled sometime this summer.

I'm looking forward to settling in here and slowly improving the station.

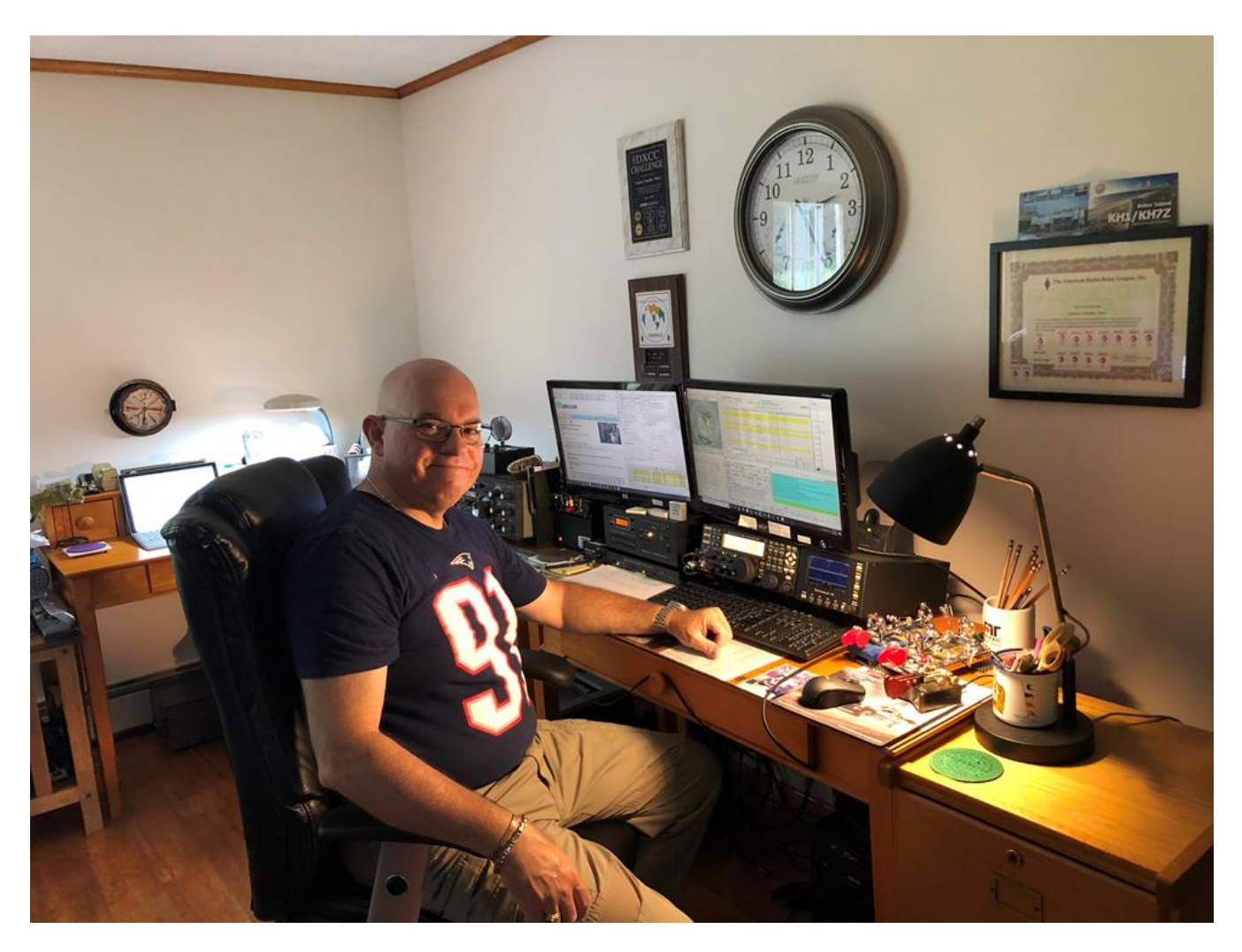

**Ken Buser W9IE** Developed an application for Flex Radios, the RXAssistant, being profiled on [the Flex Radio website.](https://www.flexradio.com/qa-with-ken-buser-rxassistant/)  Ken says, "It eliminates some of the menu changes and some of the touch screen fumbling some people have. It provides some of the selections I wanted with a click of the mouse. I can quickly switch between antennas. When I wanted to use my headphones, I wanted the speakers to go off. So I built a toggle so

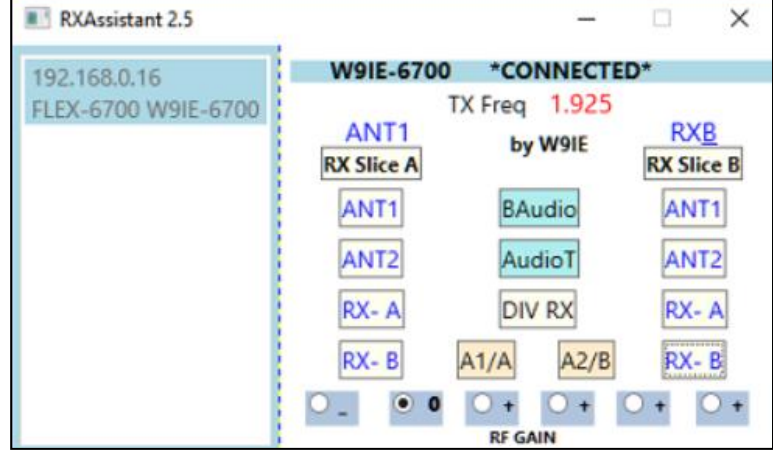

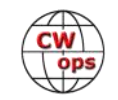

<span id="page-8-0"></span>you could select between the sources. I then added RF gain buttons and a few other options. It's great to be able to operate the way you want to."

**Tim N3QE** Has been named the Contesting Editor for *CQ* magazine. He is an active contester and has been secretary of the Potomac Valley Radio Club for several years. When not on the air from his suburban Washington DC station, Tim works for the Washington Metropolitan Area Transit Authority, coordinating the data acquisition of 70,000 devices around the railroad and the supervisory control center computers at the Washington DC Metrorail system. See the June 26 entry on the *CQ* [blog website for more information.](http://cqnewsroom.blogspot.com/)

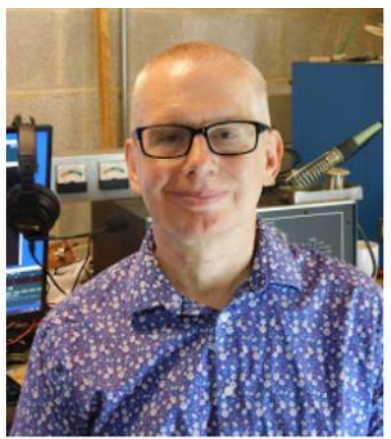

**New CQ Contesting Editor Tim, N3QE** 

**Sadly, Ed Palagyi, KN4Y, # 1684** became a silent key on June 4th. Ed

wrote the Dateline CW column in the *The Roadrunner*, the MARAC newsletter. Ed was a very active CW county hunter and ran mobile in several in several of the southern state QSO parties.

# **ARISS Astronaut Training**

### **[Keith Dutson NM5G](mailto:%3ckdutson@sbcglobal.net%3e?subject=CWops)**

ARISS is an acronym: Amateur Radio on the International Space Station. Details are available on the web at<http://www.ariss.org/>

Two years ago, on November 10, 2015, I received the following email from long-time friend Ken Mitchell KD2KW:

*Keith,*

*I have a question that I have to get back to Lee (STX Section manager) to help locate a FCC license class trainer for the astro-*

### *Editor's Note:*

This story was originally written for the newsletter of the Northwest Amateur Radio Society, Houston Tx in 2017. The author, CWops member Keith NM5G, has updated it for 2020, [see page 13.](#page-12-0) Page 1 photo from NASA.gov. Other photos provided by NM5G.

*nauts. Something has happened to the person that was doing this. Since you and Skip do license classes in this area do you know of someone in the Clear lake area that could be asked to take this task?* 

*It would certainly be fun to get to work with new astronauts in getting their li-*

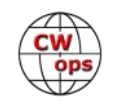

*cense, but travel would be an issue from Oak Point.* 

*Do you think Skip might want this opportunity?*

*73, Ken*

Skip Ferguson K5LLR is also a long-time friend, and my partner for classes that have been given to prospective hams in the Houston metropolitan area since March 2, 2014.

Skip and I agreed to take this responsibility, if asked. Ken passed our response to Lee Cooper W5LHC, ARRL STX Section Manager. Next, a conference call was set up by Debra Johnson K1DMJ, ARRL Education Services Manager, to speak with Kenneth Ransom N5VHO, the ARISS program's operations liaison at Johnson Space Center. We found later that the former ARISS trainer was Nick Lance KC5KBO, who became a silent key. Kenneth subsequently passed to us the study guide used by Nick, via email.

I recall meeting Kenneth in 2010 when he gave an excellent presentation to my club, Northwest Amateur Radio Society (NARS), of ARISS operations at NASA, giving details of setting up visits with classroom students around the world, with astronauts aboard the ISS.

Next, Kenneth arranged for a meeting with the ARISS exec team February 17, 2016. Skip and I presented the study materials and methods used for our Technician Class and discussed how these would be modified for the abbreviated times allocated for astronaut training. I was impressed that the team members were from all over the USA, and took time to come to NASA, and meet with us. All seemed pleased with our plan.

A lot of time passed, then I received the following from Kenneth January 31, 2017:

*Looks like we have some dates. Can you support license training on Tuesday, May 16 from 2-4 pm and Wednesday, May 17 from 3-5 pm?* 

*Once I confirmation that support is available, I will authorize the scheduler and coordinate with our local VE team to support the exam on May 19. I will arrange for badges to be available for you to pick up in building 110 (off to the right after you tell the guard at the main entrance off Saturn) a bit earlier so that you will not be late the session. I can meet you there if needed. I expect the class will be held in Building 5 (but need to verify) which is a short drive on site. General access parking is available across the street.*

*More to come once we get closer.*

This was good news but conflicted with my plan to attend Contest University in Dayton May 18. I had signed up and paid for this and the Contest Dinner on May 20. I met with Skip and we decided I would teach the May 16 class, and he would teach the May 17 class. This was sent back to

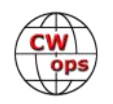

Kenneth and approved.

As the training date approached, Skip and I decided to hold a Technician class in early May, to be better prepared for the trip to NASA. See details at this site:

#### <http://www.dutson.net/Ham/HamClass/HC2017.html>

Skip lives in Brenham. On May 16 he travelled to my home in Tomball, and we rode together to NASA. Kenneth met us there, where we got badges.

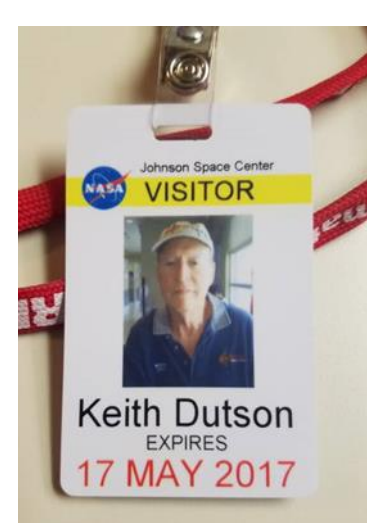

Kenneth drove us to the training building.

After meeting the astronauts and Erik Lopez (Kenneth's MAPI alternate support person), Skip presented to each class member a hard copy of the manual we use for reference (Technician Class FCC Element 2 Amateur Radio License Preparation, by Gordon West WB6NOA, with Eric P. Nichols KL7AJ). These were provided by NARS. Skip then gave an overview of what we plan to present over the two class sessions.

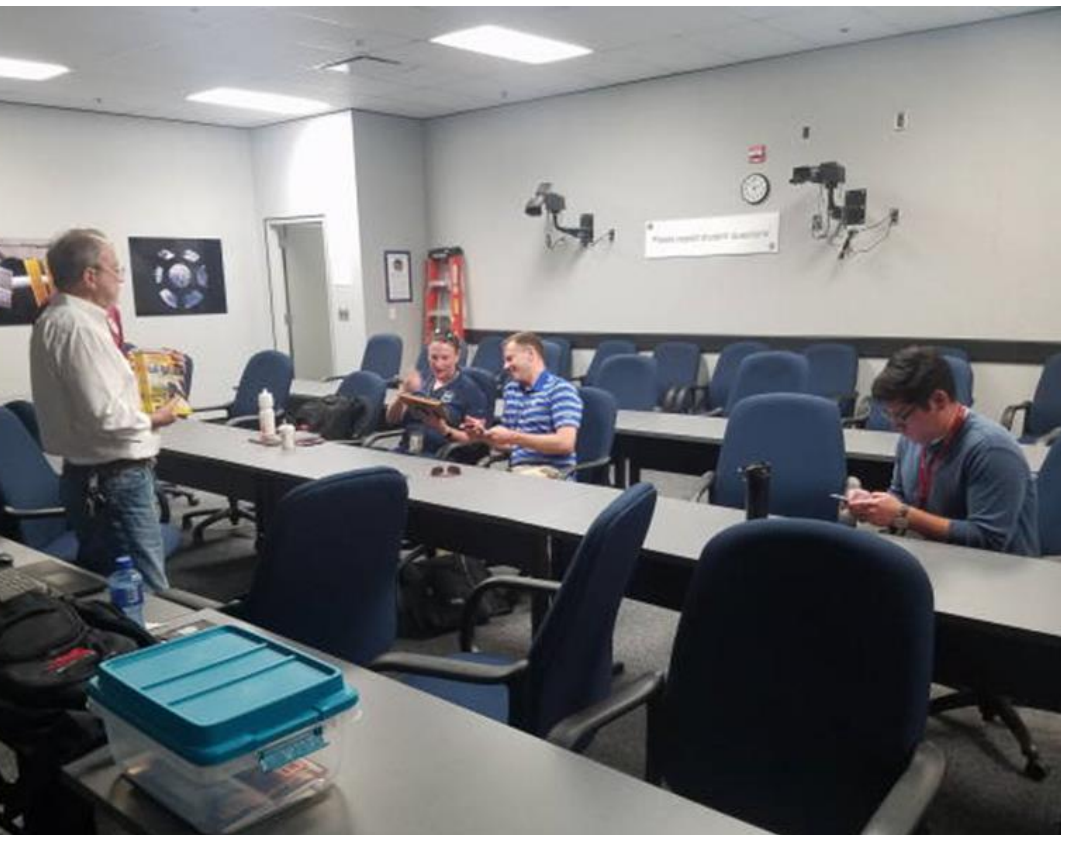

**From left, Skip Ferguson K5LLR, Serena Aunon-Chancellor KG5TMT, Nick Hague KG5TMV, and Erik Lopez**

The Technician Exam Practice tests on QRZ.com were used to display test questions on the large screen. I proceeded to read the questions and analyze the four answers for each. After some time, I could hear Serena calling out the letter of the correct answer while I was reading the question. No doubt, astronauts are quite knowledgeable and quick thinkers. One question asked who could receive compensation for teaching amateur radio. The answer, a teacher, was chosen

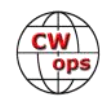

by Nick, with the explanation that the teacher is already being paid. A quick look in Gordo's manual revealed the same explanation. This confirmed my thought that these folks are highly intelligent. At the end of this session, I told them Skip would finish the next day, and I would be on my way to Dayton. There was no doubt in my mind that these folks would pass the exam planned for Friday, May 19, and given by the Clear Lake VE team.

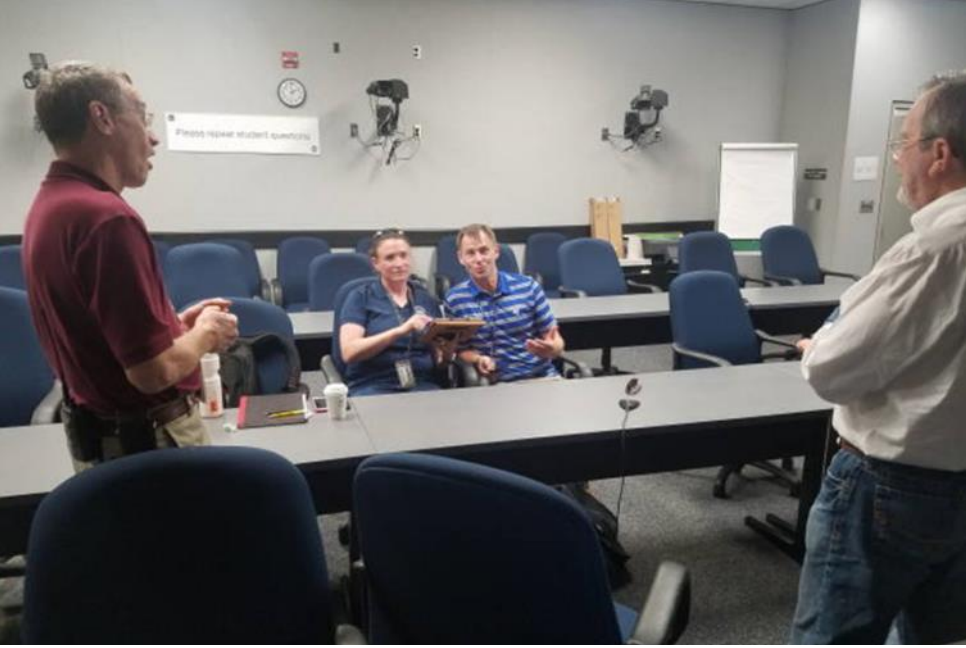

**From left, Kenneth Ransom, N5VFO, Serena Aunon-Chancellor, Nick Hague, Skip Ferguson, K5LLR**

During my visit to the Dayton Hamvention, I received this from Kenneth May 19:

> *Both crew (Serena Aunon-Chancellor and Nick Hague) passes their amateur radio exams. In addition, my MAPI alternate support person (Erik Lopez) also passed. Great job getting them ready for the exam.*

I understand Serena and Nick will be headed to ISS sometime in 2018, leaving aboard Soyuz missions.

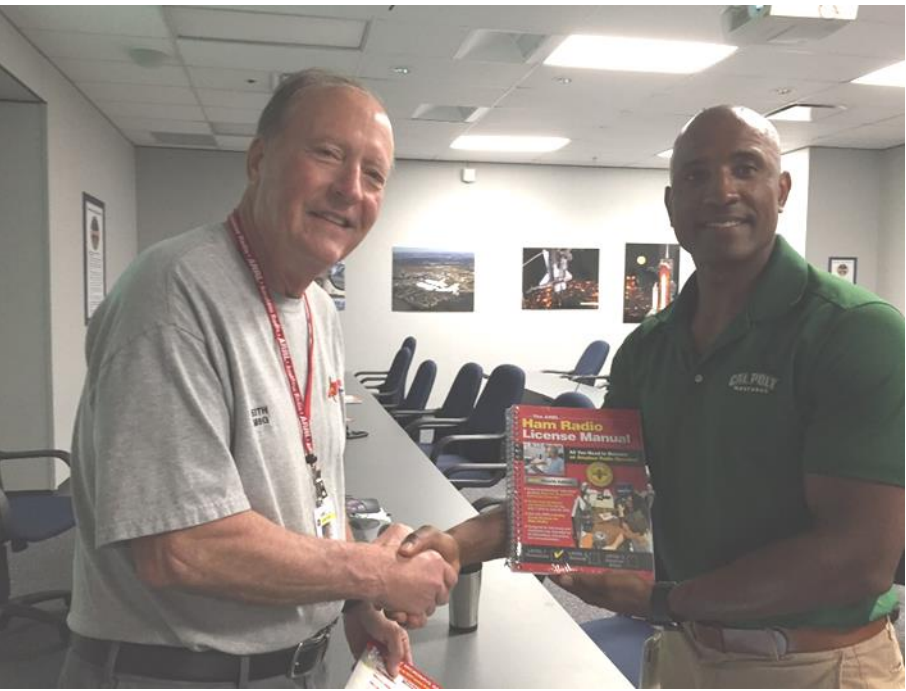

**Keith NM5G and Victor Glover KI5BKC**

#### **2018 Sessions**

A second session was held September 30 and August 1, 2018, for astronauts Victor Glover and Steve Bowen. Neither has flown to date, but I saw an interview on the NASA TV channel that Victor is going to be lifting off from Kennedy Space Center on a SpaceX rocket.

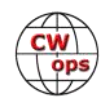

<span id="page-12-0"></span>The third session was held December 10 and 11, for astronaut Josh Cassada.

That was the last ARISS Class. The next class will be dependent on the next astronaut(s) receiving an assignment to fly in the ISS. Each is asked if they want to participate in ARISS, and if so, do they have a ham radio license. If not, Kenneth will schedule a class and notify me with a class date. I look forward to the next date.

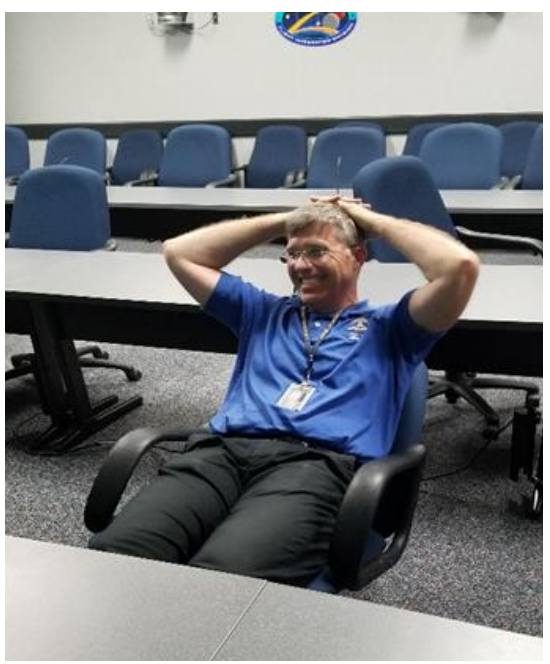

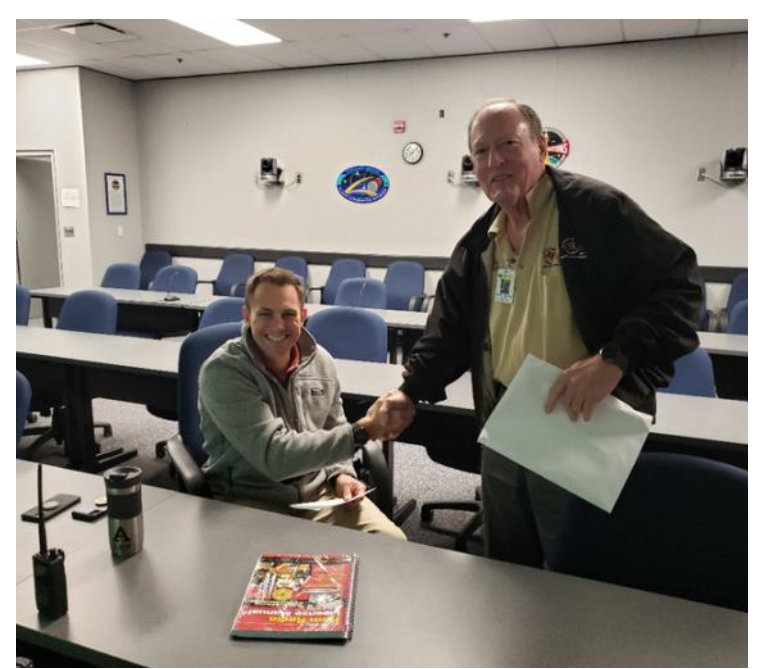

**Steve Bowen KI5BKB Josh Cassada KI5CRH presented ARRL License Manual by Keith NM5G, courtesy of NARS (Northwest Amateur Radio Society)**

# **Update May 2020**

Serena KG5TMT and Nick KG5TMV have both completed their assignments aboard the ISS.

Serena was first. She is an MD. She ran a bunch of medical experiments while in space. You can listen to the ARISS side of a QSO between Serena and F5KEM Collège Léonce Bourliaguet on YouTube at <https://www.youtube.com/watch?v=l8oZnWTfd6A>

Nick's first flight was aborted after lift-off due to a problem with the Soyuz rocket and you can watch a NASA video covering the launch and abort here: [https://www.youtube.com/](https://www.youtube.com/watch?v=LUwnLFKfuBE) [watch?v=LUwnLFKfuBE](https://www.youtube.com/watch?v=LUwnLFKfuBE)

He flew on a later rocket. Before he became an astronaut, he was an Air Force F-15 test pilot.

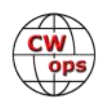

# **Giving Back Update**

### **[Rob Brownstein K6RB](mailto:k6rb58@gmail.com?subject=CWops)**

<span id="page-13-0"></span>CWops' Giving Back (GB) program is meant to provide on-air QSO experience and practice for anyone who wants it. It was initially intended as a way for our CW Academy students to get some onair experience. We all know that when there is activity on the bands, these days, it's usually a DXpedition pileup or a contest. Today's CW aspirants have had little chance to work others who are skilled at CW, operate at moderate speed, and are committed to helping. That's the mission of Giving Back.

The GB volunteers get on the air at approximately 7 PM local time and seek out CQers, or call CQ, and engage in routine QSOs including some conversational tidbits.

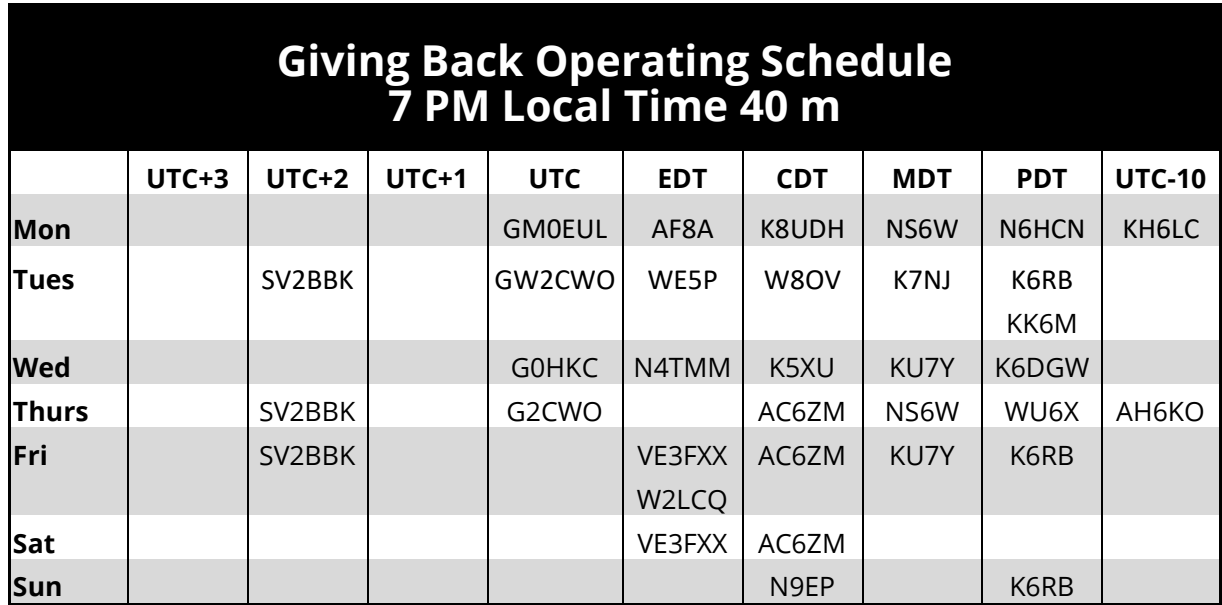

Here is the current GB schedule:

Those interested in working these folks and practicing should look for them at around 7 PM in each time zone. They will usually send a "CWA" just before signing after a CQ. This identifies them as GB volunteers and lets others know these people are there to help.

Here are the results of June's GB efforts:

#### **Stations Worked**

**AC6ZM**: K8TED, K9ID, NR3Z, WA4NKL, N8XMS, W8RTJ, VE3VIC, N8HZM, W3TOS, UA3RC, KI4IO,K E2WY, W0DQ **AF8A**: WA2PCN, K8UC, KG5DKG, K0AF **AH6KO**: N7POV, KM6ZYC, NU6F, KJ4BQS, KH6FHI, K2RP, W6LFB, KG6T, KF6HKU, K7SF, N6PG, WA6L, K7NDE, WU6X, AJ6KZ, VE2EBL

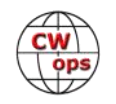

<span id="page-14-0"></span>**GW2CWO**: M6FEU, 9A5O, DK2RW, PA0VLD,G M0MOP, HB9DXA, RA3UU, F5IYJ, DL4MD, DL6FAX, DL6RO, OM3YAG, DJ9IE, HB9HFA, PA3GJA, R3RR, PA3GBY/P, UR5QMP, E73KW, M5EVT, UA3WBC, F8DTU, DL1CC, G4LHI, ON4CLF, GW0MYY, GW3TYI, G0ACQ **K6RB**: LU5UEA, N8AI, N7POV, KV1E/6, K8ZX, AA0W, K6TET, N7KM, K7AYW, WA6OUW, AC2K, AA7JC, K7NJ, W7KB, KJ5XF, KB5KBD **K7NJ**: KD8AZO, KD6GBY, KI6M, WD4KET, K6ZGN, AC6YY, W6BBA, K9ING, N7NKK, WJ7S/P, KD8AQO, KG5AQV, K6RB, K6EE, W7LRY **K8UDH**: KB2IDY, W8RTJ, WA5RES, N8XMS, KG5IEE, KQ5H **KH6LC**: KG6NRV, K6TTT, WA5UUP, K0HX, K7SF, W3EEK, N7CQR, N7POV, KL2S, N8DUS, AG7GP, NU6F **N9EP**: KB4CG, K4EWG, KB1FGC, AB2ZT, N5UU, **SV2BBK**: DL6FAX, IQ9QV, IT9PBR, RO6G, YT2ISM, RN6LOZ **VE3FXX**: KN4TFR, NA9M, K1ARR, K1YS, WW3Q, K2QU, KD2MTG, W9TTH, W8BJO, KB4CG, AA1PD **WE5P**: KM4CU, AC4BN, N2RO, N3HAM, K8RQX, K1ARR, KB2SN, K0AF **WB5BKL**: KO4OL, K4TZ, N4SO, K4QD, W3TB, K5WE, W2MF, W4JUU, W3RA, N4XL, W3GC **G2CWO**: M7CJK, SM7ZDI, PA/ON5AF, DL4MG, DL6FAX, UR5AMJ, G4JQT, DL1CWM, DL4HJ

# **A Simple Remote Setup**

### [Jim Walter, WT9U](mailto:arswt9u@gmail.com?subject=CWops)

As a pilot for FedEx, I'm often on the road. I have been interested in a simple way to operate my station remotely without getting too crazy with extra programs, interfaces, etc. Recently while on vacation I stumbled across an article in the March 2020 *QST* entitled "Inexpensive Remote Operation with NoMachine and a Raspberry Pi". I read the article as well as the hyperlinks to several other articles by W3YJ. I realized that the NoMachine software just might be the solution I was looking for.

My primary interest in operating is contesting. I started entering the CWTs on Wednesdays (and soon became a member) as this hour-long format allows me to develop/hone my SO2R skills, get my rate fix, etc. My station consists of an FT1000MPv and IC7300. I use a YCCC SO2R box to control the audio and CW keying lines. I've been using N1MM+ for years and take advantage of many of the bells and whistles it offers. I've got dual band decoders that select a KK1L 2x6 antenna switch that I built. My antennas consist of a KT34a on a 45' house bracketed tower, delta loop for 40 m, dipole for 80 and inverted L for 160. The tri-bander runs into a 4O3A triplexer and associated bandpass filters. Essentially, I have 6 mono-band antennas. Several years ago, I added the Easy Rotor Control to Ham-M control box which allows me to turn the rotor through N1MM, either via keystroke (Alt-J) or the Rotor Control window on the desktop. Since the station control is basically automated, I figured remote operation shouldn't be too difficult.

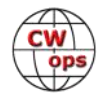

When I got back from vacation, *I downloaded NoMachine (which is free)* onto the shack computer. Although the author of the original *QST* article used NoMachine with a RaspberryPi, I don't use the R-Pi in my setup.

Once the program is installed on your shack computer, it determines two IP addresses in your setup (see screenshot, below) that one needs to allow the remote devices to connect. The top IP address is used when I operate from within my LAN and the bottom IP address is used when I operate from outside my LAN. Those remote devices can be a laptop computer, iPad/iPhone or Android device.

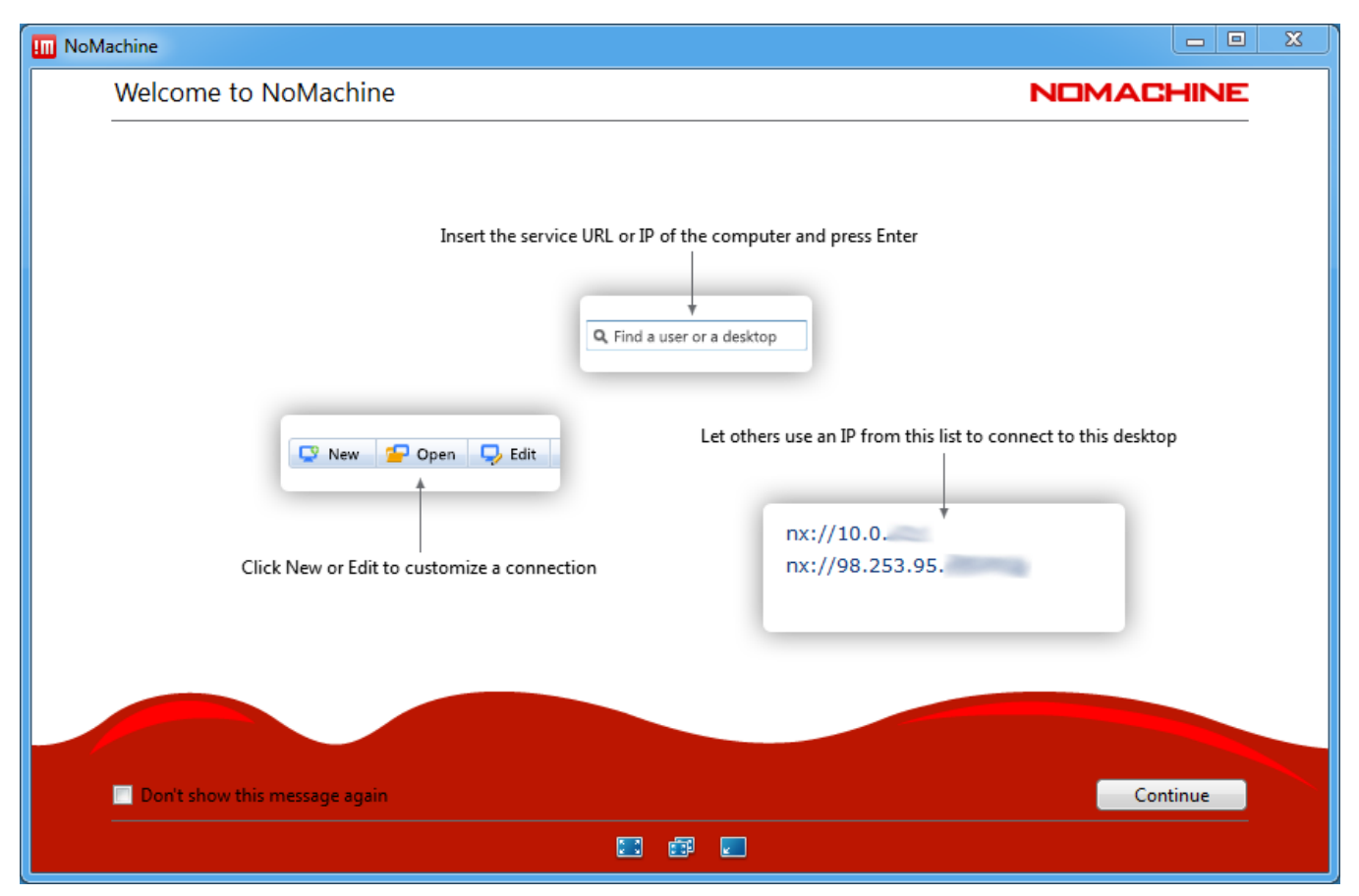

With that information in hand I downloaded NoMachine to my iPad. I entered the IP numbers and was able to see and manipulate my shack computer desktop.

NoMachine handles the audio as well. With the IC7300 that's a fairly simple process as it sends an Audio Codec to the computer via the USB cable. To set this up on the shack computer you go into Sound Control Panel, Recording Tab. In my case I see USB 3 Codec from Radio. Under properties check "Listen to Device." Below that select "Speakers (NoMachine Microphone Adapter)." On the Level Tab. The slider needs to be around 75 or greater and the speaker symbol unmuted. (When I operate FT8 I have to readjust the level to 2 to keep the audio to the WSJT-X program from overloading.)

Once that is set then you should also see Microphone (NoMachine Microphone Adapter Ready) in

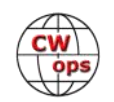

the Recording Tab. Select this and Properties. Under the Listen Tab check "Listen to this device." Under Levels make sure the speaker icon is unmuted. The level doesn't seem to matter.

On the iPad (or other device) go to settings and click on the speaker (Audio) icon. Enable that audio and adjusted the level to max. You can then control the volume through the iPad volume control.

All the equipment in my shack is powered through a distribution box that I built (think Power Strip). I bought a TouchSmart outdoor switch at Walmart. This switch connects to my Wi-Fi (which is not on this power circuit) and can be controlled via iPad/Smart Phone, etc. I plugged my distribution box into this.

Here's how it works. I switch the power on to the shack via the TouchSmart app. My computer is set to autoboot on power up. I always leave the Icom radio turned on, so it boots up as well. The antenna switch is controlled by the same power supply. Allowing maybe 90 seconds for the boot up process to take place I then open the NoMachine app on my iPad and use one of the two connections available, depending on whether I'm at home or not. That establishes a connection with the shack computer where I'm looking at the desktop. I then open N1MM. Once that program is open the antennas auto select and I'm in business. Here's a screenshot of N1MM+ running on my iPad.

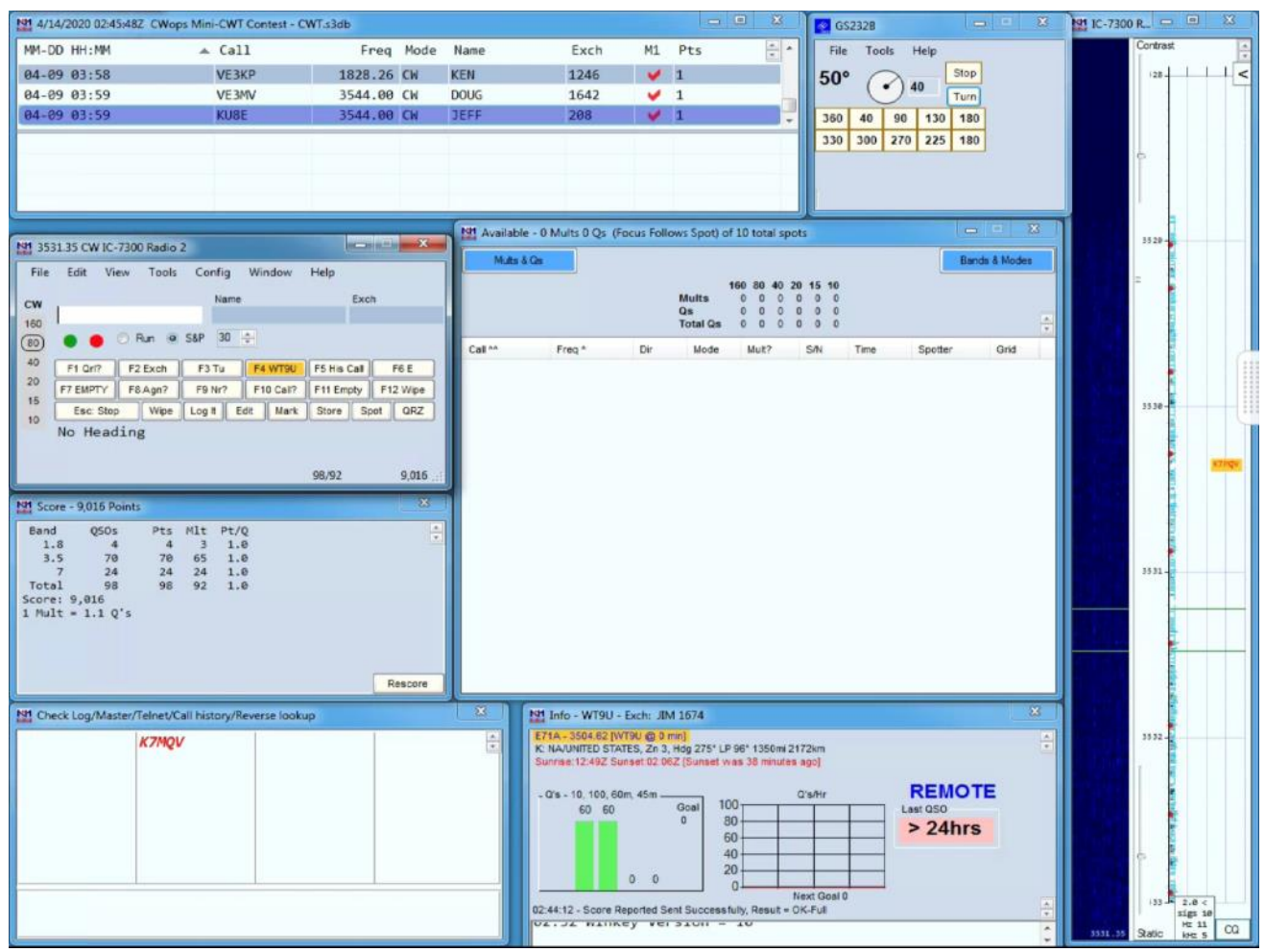

*(Continued on next page)*

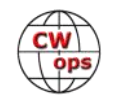

<span id="page-17-0"></span>I found an inexpensive Bluetooth keyboard that I can use with the iPad. I've operated briefly in a couple of CWTs with it. I control the frequency of the radio with the up/down arrows or tap on a signal in the spectrum display. You could also type a frequency into the entry window and press enter as well. I can jump to spots or next signals using the keyboard too. There can be some latency depending on the connection so I won't be doing any SO2R stuff with this arrangement, but I will be able to have some fun, which is the operative word. I have no paddle input so anything that isn't pre-programed in a function key must be sent via the keyboard. I have conducted one ragchew this way, but it is a bit tedious even being a touch typist.

When operating from the shack I use two monitors. I can swap between monitors with NoMachine but it's a bit tedious. I've used the OPON command (Ctrl+O) within N1MM to create several screen configuration options within N1MM. If I'm operating remote, I use OPON REMOTE and have all the relevant windows on one screen (see picture, previous page). If I'm operating FT8 I use OPON FT8 where the screens are set up differently. When I'm operating from the shack, I use OPON WT9U for a normal SO2R configuration for CW and SSB and OPON RTTY for RTTY contests where I use a different layout.

I have also used NoMachine with a laptop which is a lot less tedious than the iPad but much bulkier to haul around on the road. I've even operated FT8 using my Android phone although the small screen makes it a bit more of a challenge.

One of these days I'll be on the road and have the opportunity to put in a full hour using the remote configuration. I'll let you know how that goes.

# **Antenna Repairs at W1WEF**

### **[Jack Schuster, W1WEF](mailto:%3cw1wef3@gmail.com%3e?subject=CWops)**

When we returned home February 1 from two back to back Caribbean cruises, I found that every one of my antennas had problems. Everything was working when I left (except one rotor). I was so despondent over it I almost had my tower taken down and I considered going with all wire antennas. There had been some very high local winds when we were away.

In early February, the weather turned so beautiful that I decided to tackle the repairs myself. First, I had to go up the tower to assess what had to be done, and to see how I felt climbing at 82! I took my time and didn't push myself, and felt fine after going to the top (108 ft) where I installed a pulley with a 5/16 braided nylon rope for the 80 dipole which broke at the feedpoint which could not be reached with one end tied to the tower. With the help of my very supportive wife, we managed to get the rope OVER the top of a big tree that is between the tower and the far end of the dipole. After repairing the dipole, we hoisted it back in place to about 85 ft average height.

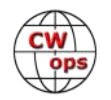

Repairs on the 80 four-square were easy because two of the wire elements in trees broke at the bottom. Thanks to the inventor of split bolt connectors! With a split bolt connector (picture, right) intentionally just snugged up, if the wind blows the tree hard enough the wire will pull loose from the connector instead of breaking. A rope from about 6 ft up the wire allows me to retrieve it should it pull apart at the split bolt connector and fly up into a tree.

The 160 Inverted L did break loose and fly up into a tree. Luckily, I could barely reach the end with a long pole and pull it down. That antenna now has a retrieval rope on it.

I decided to simplify the station a bit and do away with the TH6 on a IIX rotating sidearm at 75 ft. The rotor on that one had already failed early in the winter with the antenna stuck North. Although the antenna worked fine it couldn't have stuck in a worse direction! First I suspended the antenna with a sling and the boom vertical, and managed to manip-

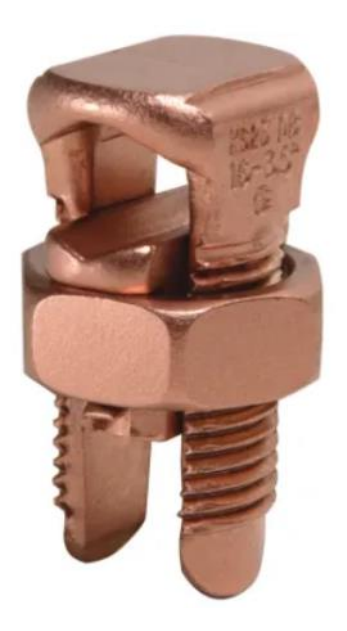

ulate it so I could remove the elements. I just tossed the elements in a horizontal position to the ground, one at a time onto a clump of mountain laurel. All landed perfectly except one that had the tip damaged.

The IIX sidearm is very rugged and heavy. I just dropped that to the ground and it landed in great shape! On the way down the tower I cut away the tape holding the rotor and coax cable no longer needed.

The next task was removing and replacing the 20-year-old Yaesu G1000SDX rotor on top of the tower with a new G1000DXA. I have an extra rotor shelf above the rotor but below the flat top and thrust bearing. On that shelf I have a piece of aluminum angle stock with holes for a U bolt to temporarily keep the mast from tipping when the rotor is removed. Replacement was pretty straight forward but I had to replace the rotor cable with the new connector pre-installed and checked out in the shack.

The best use I found for that second TH6 was being able to have it in a different direction from the one on top. In CWTs I would have it on Europe and the top antenna on the states. I would usually run stateside stations on the top antenna but if I heard a weak EU station calling I could flip a toggle switch and put the two TH6s in parallel by means of a steering diode in the remote RCS10 control box, and the EU signal would come way up. Surprisingly the SWR with the two antennas paralleled was pretty good. Now that I no longer had a second TH6 I missed that ability, so I put a 20 meter dipole broadside to Eu-

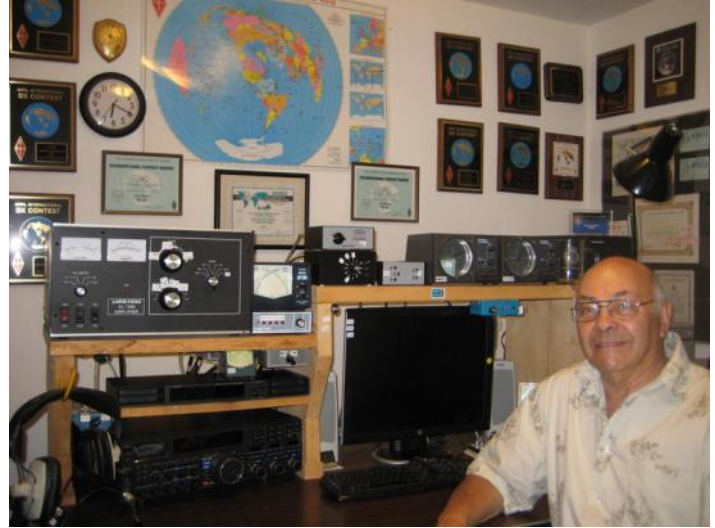

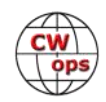

rope between a couple trees, and it works great! With one less TH6 and rotor, I reworked my ca-

bling to and from the junction box at the base of the tower and in the shack, and I now have an unused 8 conductor control cable for future projects if any.

What is my preferred way to get a rope up into a tree? I use a slingshot with a closed face reel (mine came from Walmart) and 8 lb test nylon line to put wires in trees. The reel is mounted on one arm of the slingshot with a small stainless steel hose clamp. I first shoot a 1oz sinker over the treetop or branch, let the sinker fall to the ground and then pull a brightly colored mason line back over the tree. I then use the line to pull a 5/16 diameter braided nylon rope back over the tree and use the rope to support one end of the wire antenna.

To attach the rope to the mason line in a manner to avoid bulky knots that can get caught in the branches, I tie two clove hitches around the rope with the mason line, and then tape the end with a small piece of electrical tape as shown. I 've had good success with this rope over branches without elaborate pulley and weight schemes, with the branches acting as natural springs with no failures from abrasion. The rope has lasted well over 5 years with no breakage or deterioration from sun.

My trees are about 75 ft and I can go right over the top. Not always the first shot but usually within 2 or 3. A calm day is a requirement. If you miss your mark on the first shot you should never try to pull the sinker back through the branches; cut it off, reel the line in and reattach with a fisherman's knot.

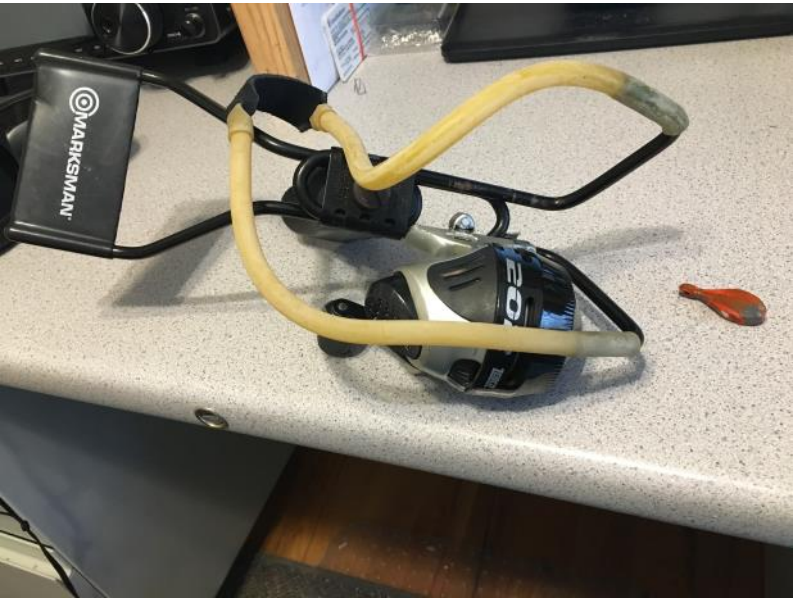

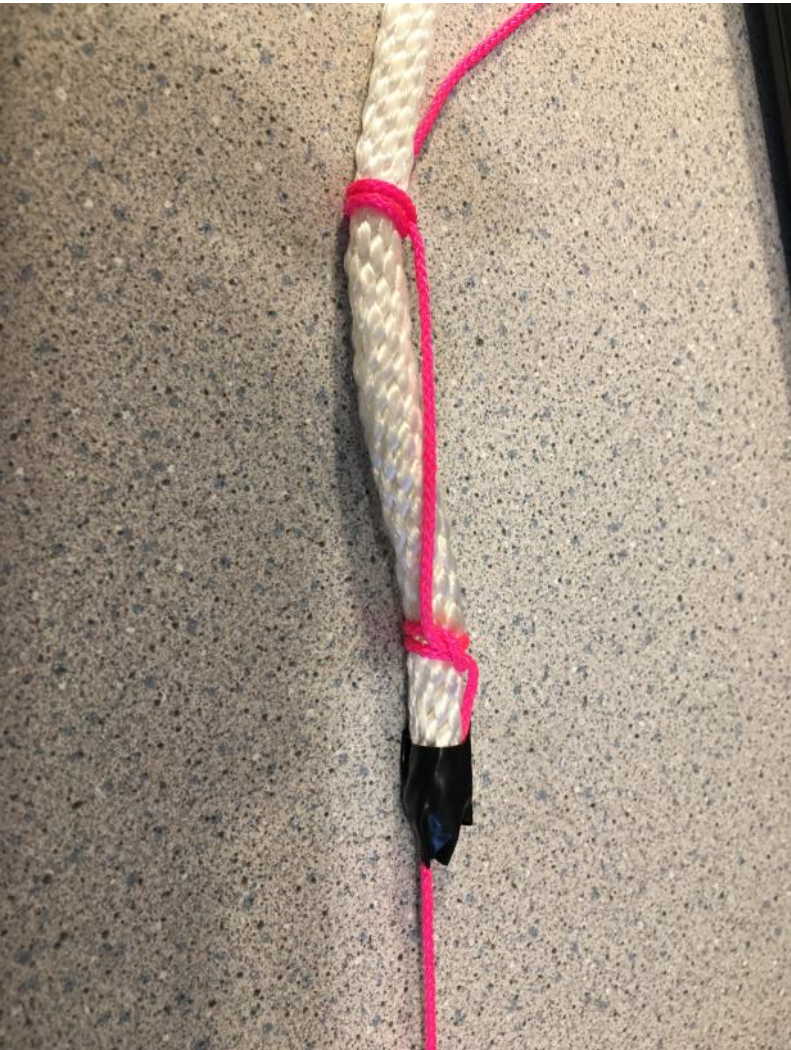

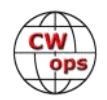

# **CW Academy**

### **[Kate Hutton K6HTN](mailto:k6htn@arrl.net?subject=CWops) [Joe Fischer AA8TA](mailto:aa8ta@fischerhome.org?subject=CWops) [Bob Carter WR7Q](mailto:kcgator@gmail.com?subject=CWops)**

<span id="page-20-0"></span>Over the last few years, the CW Academy has had two different ways of tracking students, advisors and classes. Joe recently went through an exercise to consolidate some of this information into a relational database in order to help answer several questions I get along the lines of "how many students…" There are some inaccuracies to this data mainly going back a few years where determining the exact status of a student could not be quickly done, especially using scripting tools. Hopefully, the data is accurate to within several percentage points.

The data below starts with the year 2015. You will see years in the horizontal axis for the semesters along with a two-digit number. These codes mean: 01 = January-February; 04 = April-May and 09 = September-October. Even though the CW Academy was running prior to 2015, the statistics are not available. The data include students who were placed into a class. Some withdrew during the class; students who withdrew before classes were selected were not included. There are some other students who were not placed in a class, usually because of a lack of advisors, and these students were also not counted.

From January 2015, through May 2020, 6,926 students were placed in a class. Over that time span, 158 different advisors have led at least one class.

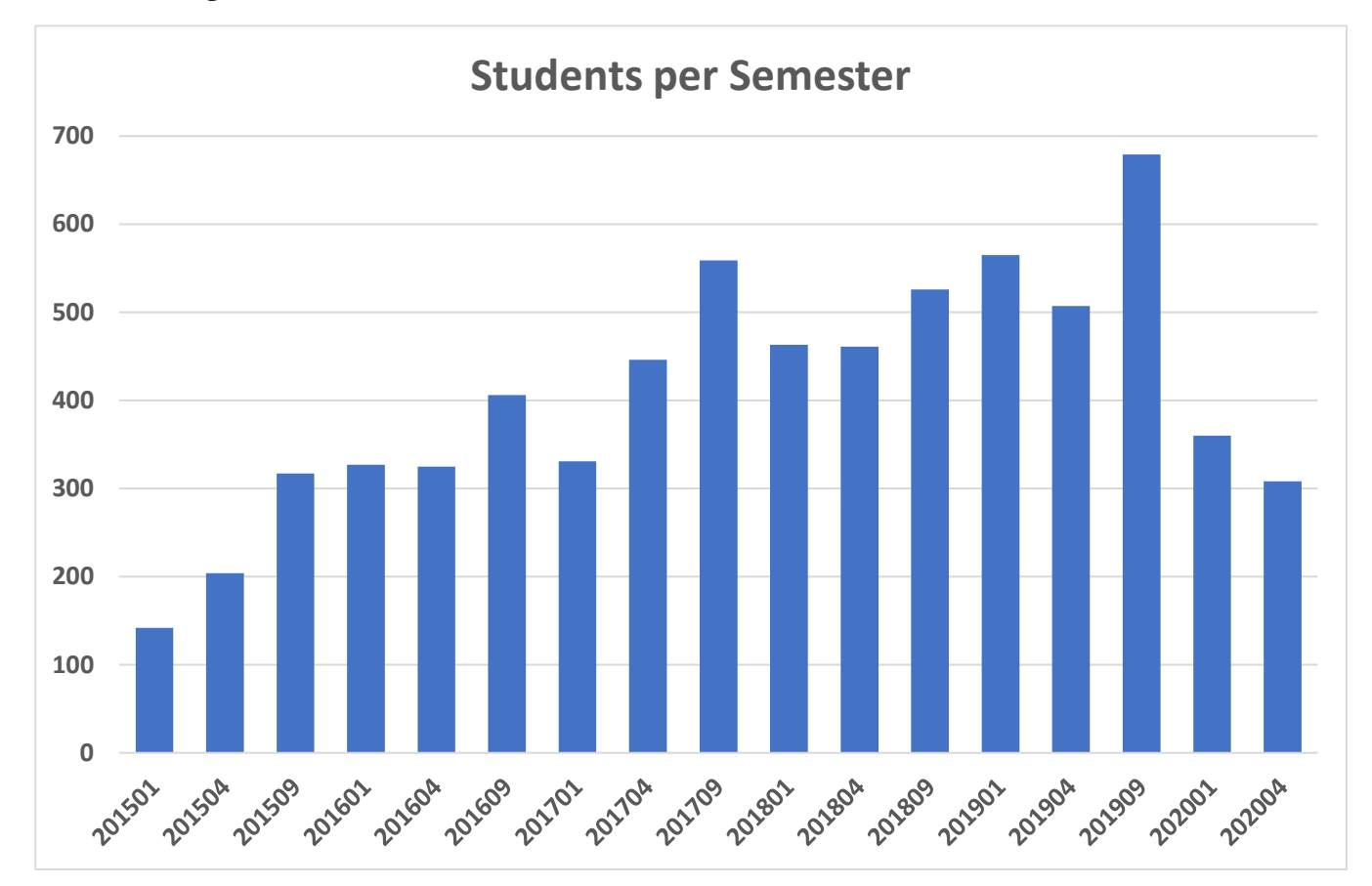

The following chart shows the number of students enrolled in each semester.

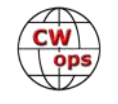

This shows a significant spike in the number of students in September 2019. Since then, the numbers have gone down for unknown reasons.

Since 2015, 3,439 students have completed a class; many students completed more than one class (Beginner and Intermediate, for example) and are counted for each class they completed. 1,747 students completed a Beginner class, 162 students completed a Basic class (a fairly new class), 852 students completed an Intermediate class and 372 students completed an Advanced class.

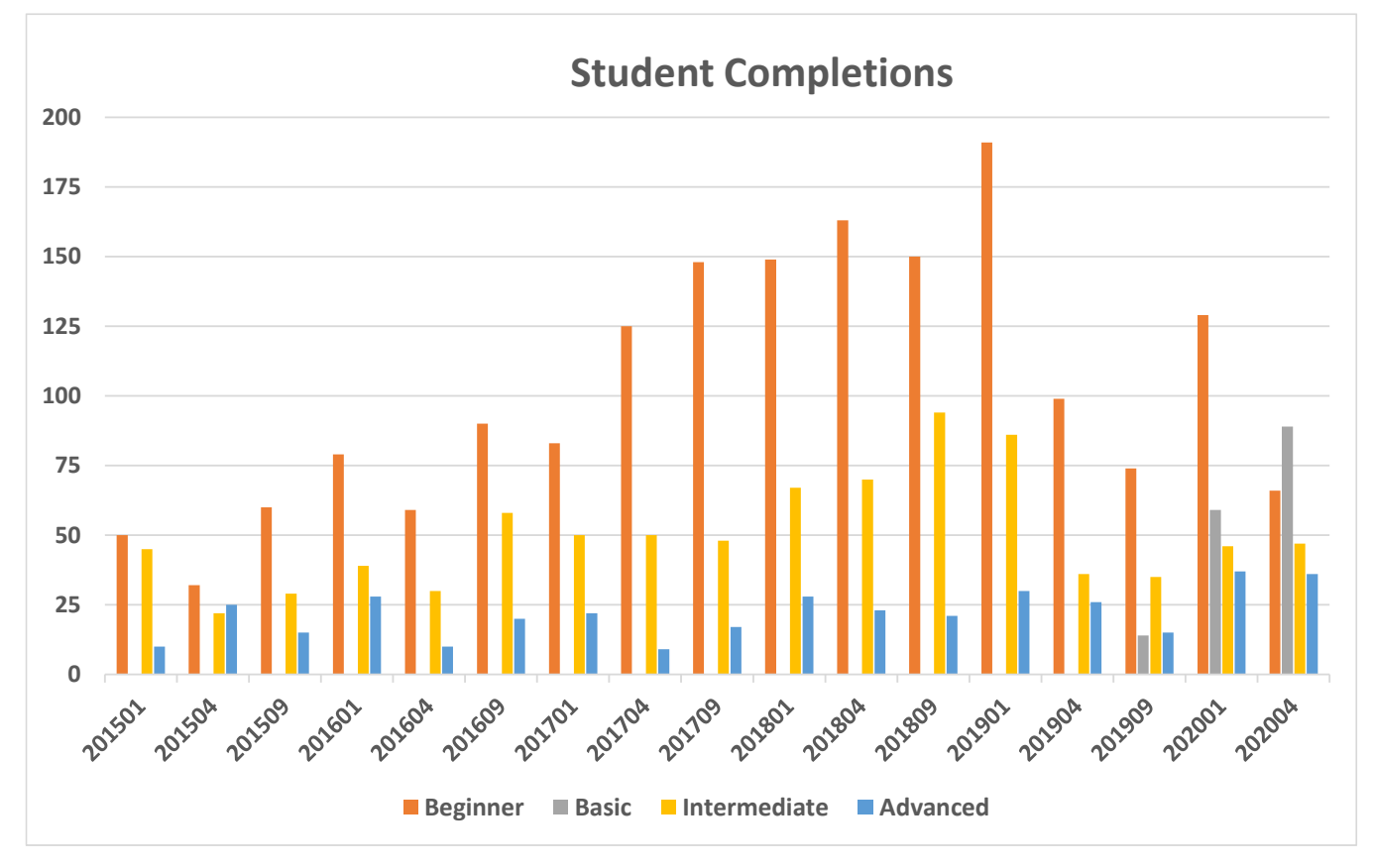

The statistics in the last paragraph are summarized in the following chart.

For advisors, the final charts (next page) summarizes the number of advisor-classes per level per semester. Several advisors lead more than one class in a semester, so they are counted more than once.

For the September-October 2020, semester, we have 608 students signed up to take a class and 54 advisors signed up to lead at least one class. Every time zone in the world, except four, have at least one student signed up. There are 242 students signed up for a Beginner class, 158 Basic students, 135 Intermediate students and 73 Advanced students. As usual, North America is where most of the students are with 461 signups. There are 54 signups in Europe and the rest scattered around other parts of the world including over 25 signups in Asia.

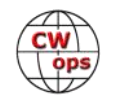

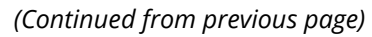

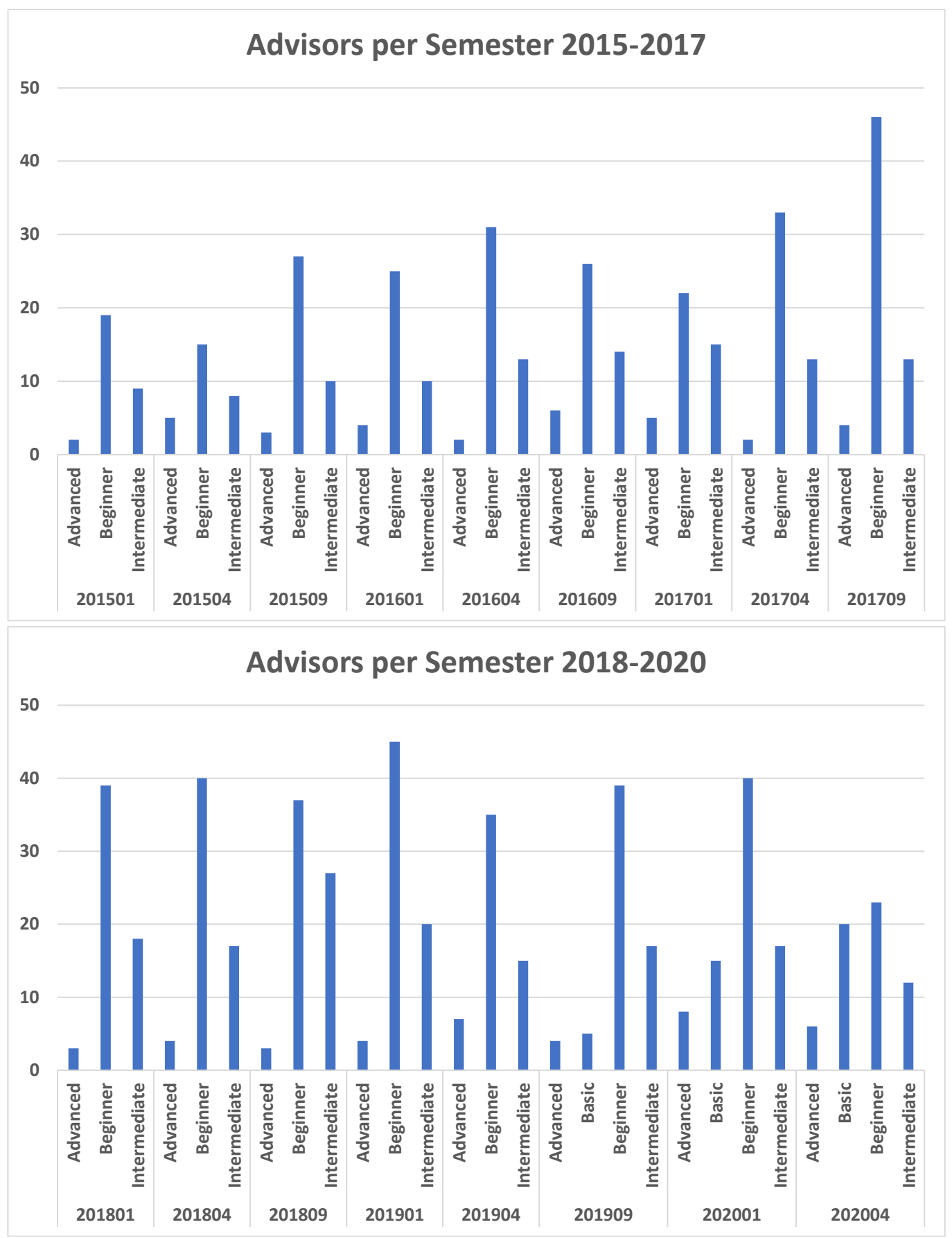

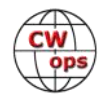

# **New Members**

### **[Trung Nguyen W6TN](mailto:nguyenesq@gmail.com?subject=Solid_Copy)**

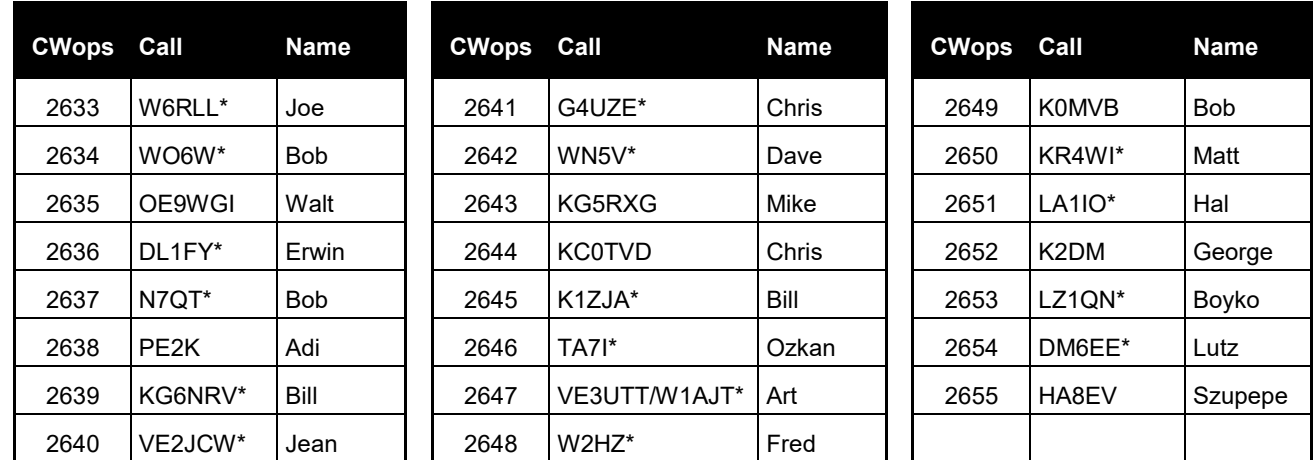

<span id="page-23-0"></span>With great pleasure we welcome the following new members to CWops:

\*Life Member

### **Current Nominees**

As of July 9, 2020:

**Need Sponsors**: KK6ZHK, K5ESW

#### **Invitations Extended**: K7RI, K5PHB, F5EQR, LZ5PW

For more details about nominees and up-to-date status, check the "Membership" then "Members only" page on the website: [http://www.cwops.org.](http://www.cwops.org) For information about joining CWops, check the "Membership" page on the website: <http://www.cwops.org>

Notes: If you have updated your personal info, e.g., new QTH, new callsign, or additional callsign, please send it to membership@cwops.org so I can add it to the roster. Vice versa, if your callsign becomes inactive I can remove it, too. Then the roster will be accurate and current for our usage.

### *73,*

*Trung W6TN*, Membership Manager

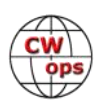

# **CWops Tests**

### **[Rich Ferch VE3KI](mailto:ve3ki@rac.ca?subject=Solid_Copy)**

<span id="page-24-0"></span>This past month has been marked by a number of events I found interesting, including the special slow-CW CWTs on the second Wednesday of the month, followed by the ARRL VHF contest, then the ARRL Field Day two weeks later, and the conjunction of the Wednesday CWTs with the RAC Canada Day contest on July 1.

First, the slow-speed CWTs on June 10-11. These events are intended to attract new participants to the CWTs, especially from among CW Academy grads, and based on my logs, they appear to be doing that. On a typical Wednesday, I might expect that among the call signs I contact, no more than perhaps up to 10% of the stations I work would be non-members. On June 10-11, this number rose to close to 20%.

Let's hope some of them come back for more. The experiment proposed by some of our members of operating the first few minutes of the 0300Z CWT session between 7100 and 7115 kHz while staying at 20 wpm or less may help with this. I'll be trying this out and watching how it develops in the weeks to come.

The lower speed, of course, results in lower scores – the longer it takes to complete a QSO, the fewer QSOs will be completed within the hour. Looking at the total numbers of participants and numbers of QSOs reported in the three CWTs on June 10-11, the number of participants reporting scores was slightly higher than in the previous and following weeks, while the total number of QSOs reported was lower by a little under 30%, as might be expected.

The following weekend was the weekend of the ARRL VHF contest. I operated on 6 meters in this contest, and while the majority of my contacts were in digital modes, I did make 80 CW contacts. Of those, one-third (26) were with CWops members. This is a lower percentage than in many other North American contests. For example, on Field Day just about half of my CW contacts were with CWops members.

Likewise, almost half of my contacts during the RAC Canada Day contest (all CW) were with CWops members. Virtually none of those came during the CWTs on July 1, though. Although I was prepared to send, receive and log both exchanges, the modus operandi adopted by the majority of those members who were active in the RAC contest was to take a break from the RAC contest and operate only in the CWT during its one-hour duration. I need not have bothered preparing the ability to combine the two.

Looking ahead, the CW North American QSO Party will take place on August 1-2 this year, and I look forward to meeting many of the CWT regulars there, as well as other CWops members who are usually unable to make the mid-week CWT sessions.

We do the CWTs because they're fun; let's all make sure they continue to be fun for everyone.

*73,*

*Rich VE3KI,* CWT Manager

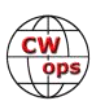

# **CWops Member Awards**

### **[Bill Gilliland W0TG](mailto:cwopscam@w0tg.com?subject=CWops.Scores)**

<span id="page-25-0"></span>The Annual Competition Award (ACA) is based on the number of members worked each calendar year. You get one point per member worked, once per year. It resets to zero at the beginning of each year. The Cumulative Member Award (CMA) is based on how many members you've worked since January 3, 2010 on each band and continues to grow in perpetuity. Use the new online tool [to submit your data.](https://cwops.telegraphy.de/scores) It's easy! (Watch the tutorial if you have not used the online tool before.)

This table is a composite of scores from the old system and the new. Anyone who submitted logs via the new web page will see those submitted scores here. Those who have not adopted the new process will see scores they reported via the old system. Anyone who see errors in their scores should report them to [cwopscam@w0tg.com.](mailto:cwopscam@w0tg.com?subject=CWops)

Members whose call signs are in **RED** have achieved a milestone: 100 DX entities, 40 WAE entities, 50 states (WAS).

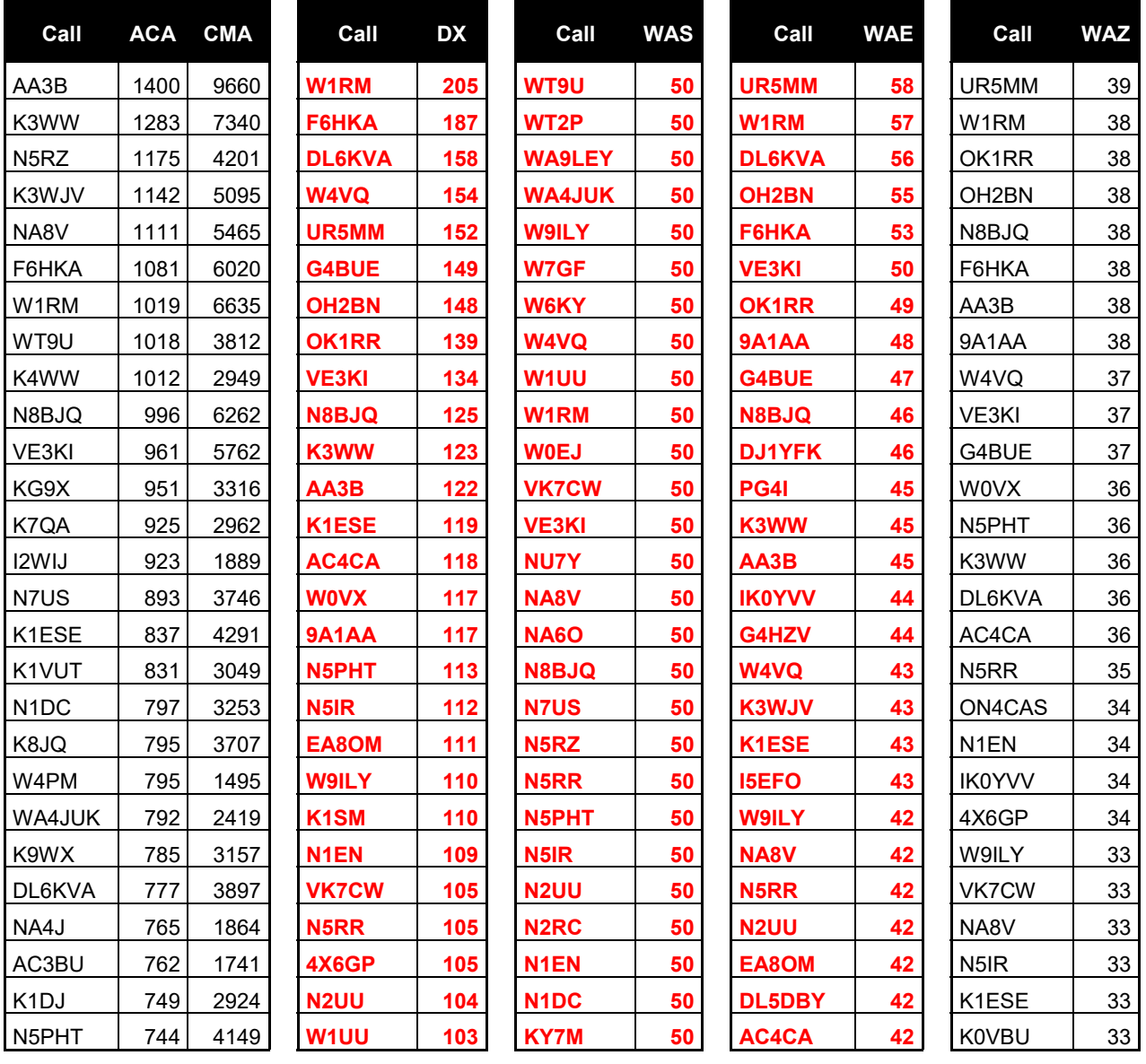

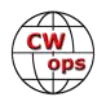

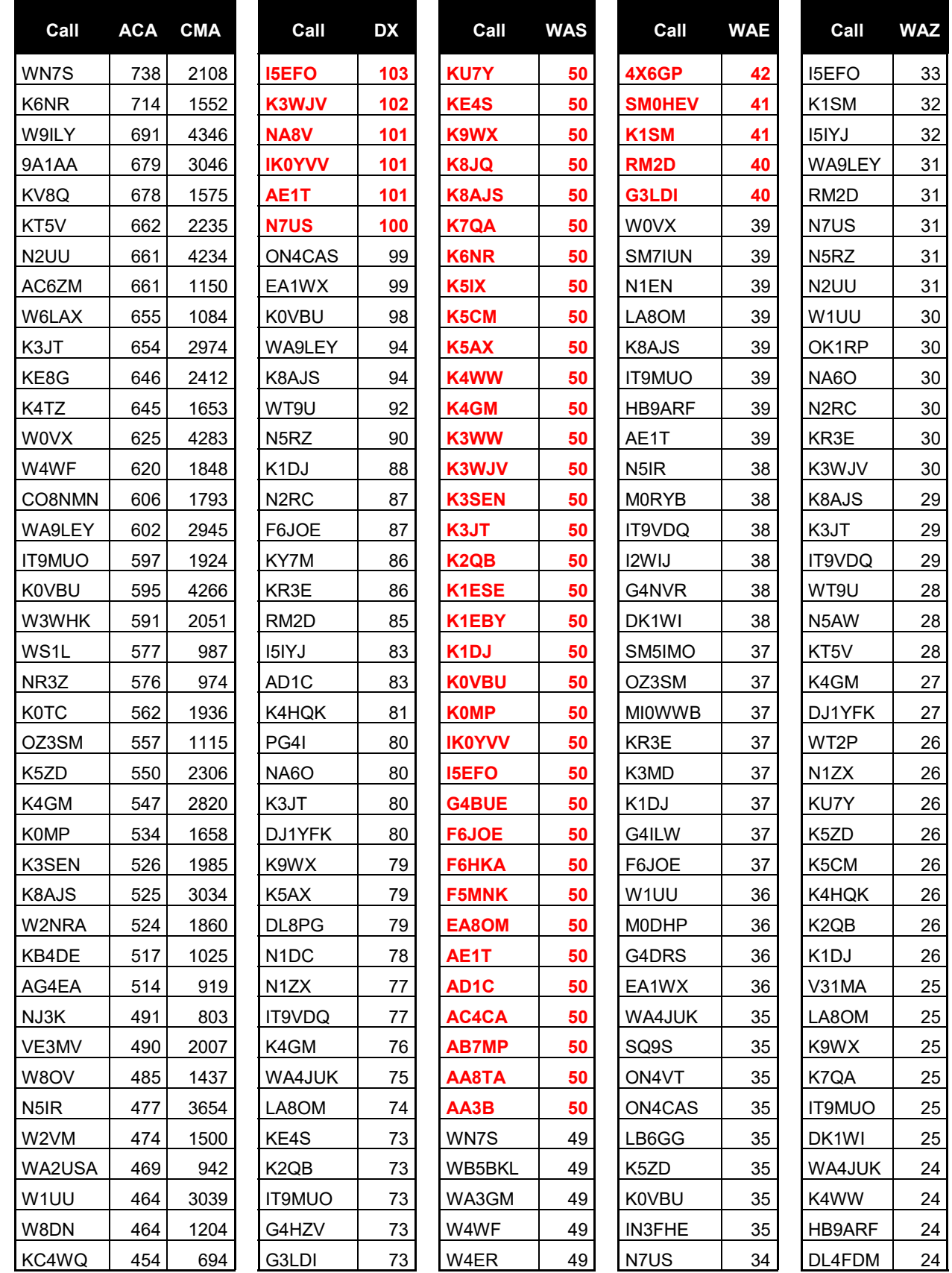

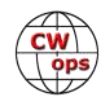

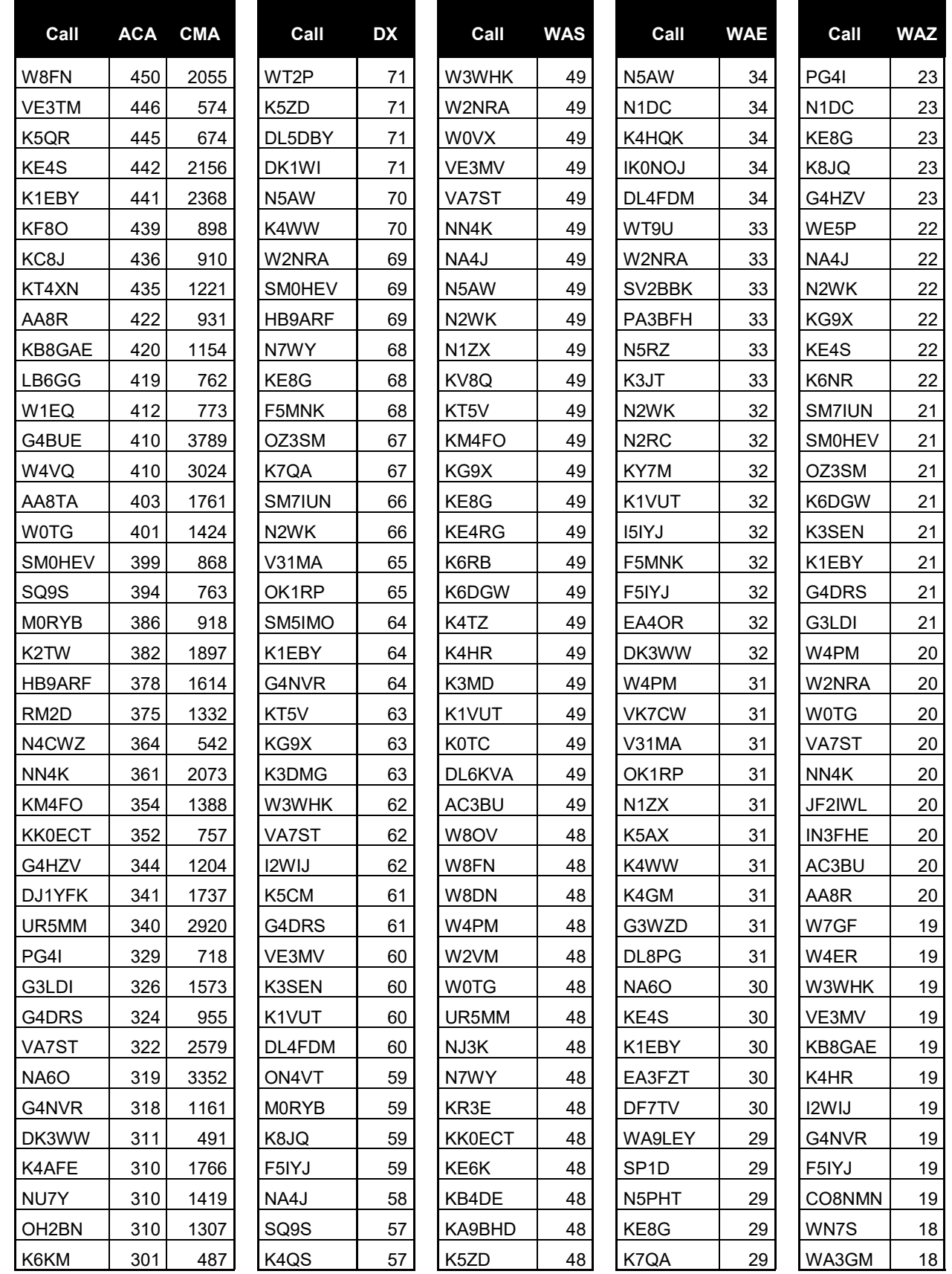

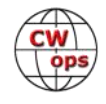

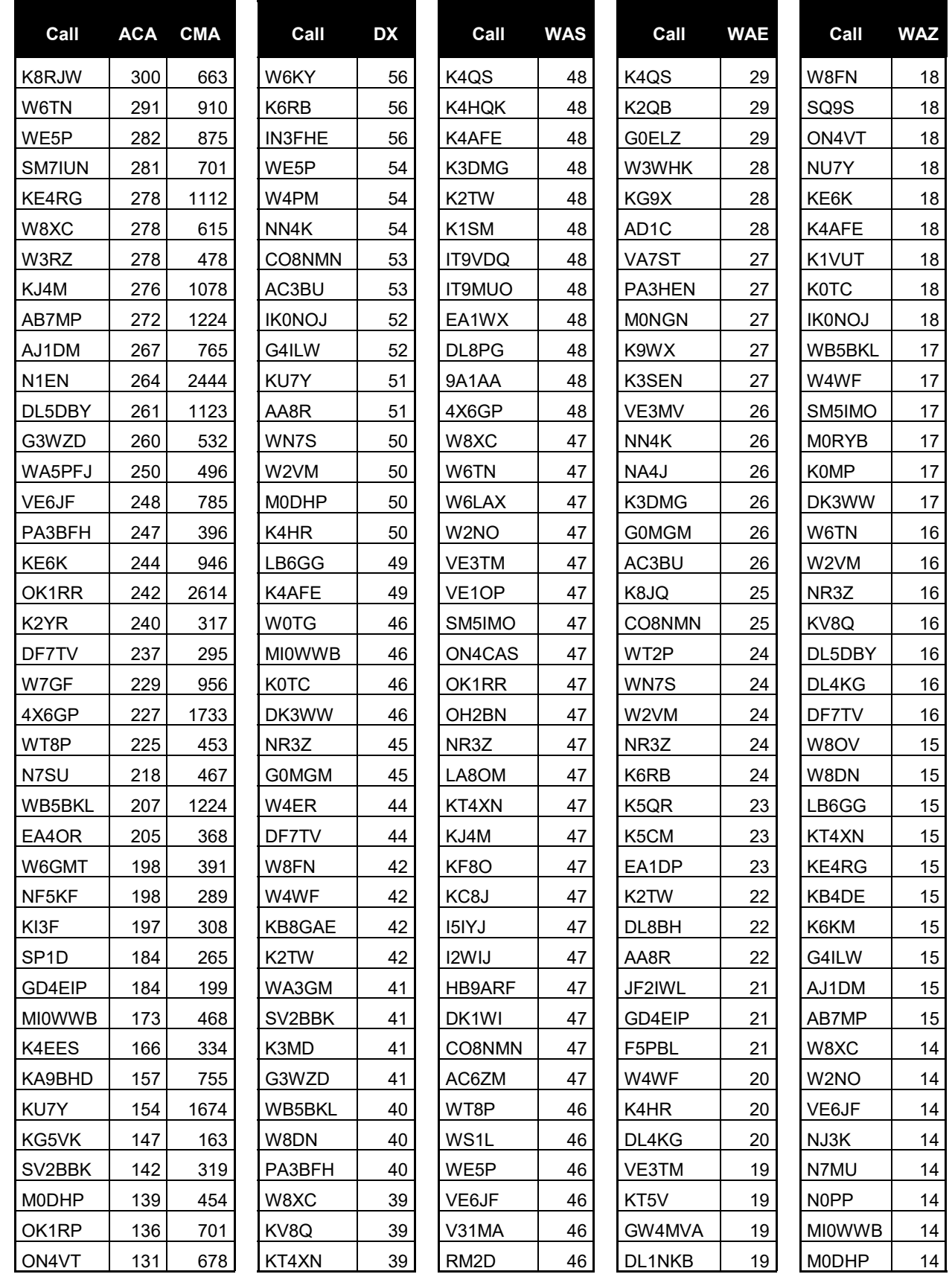

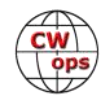

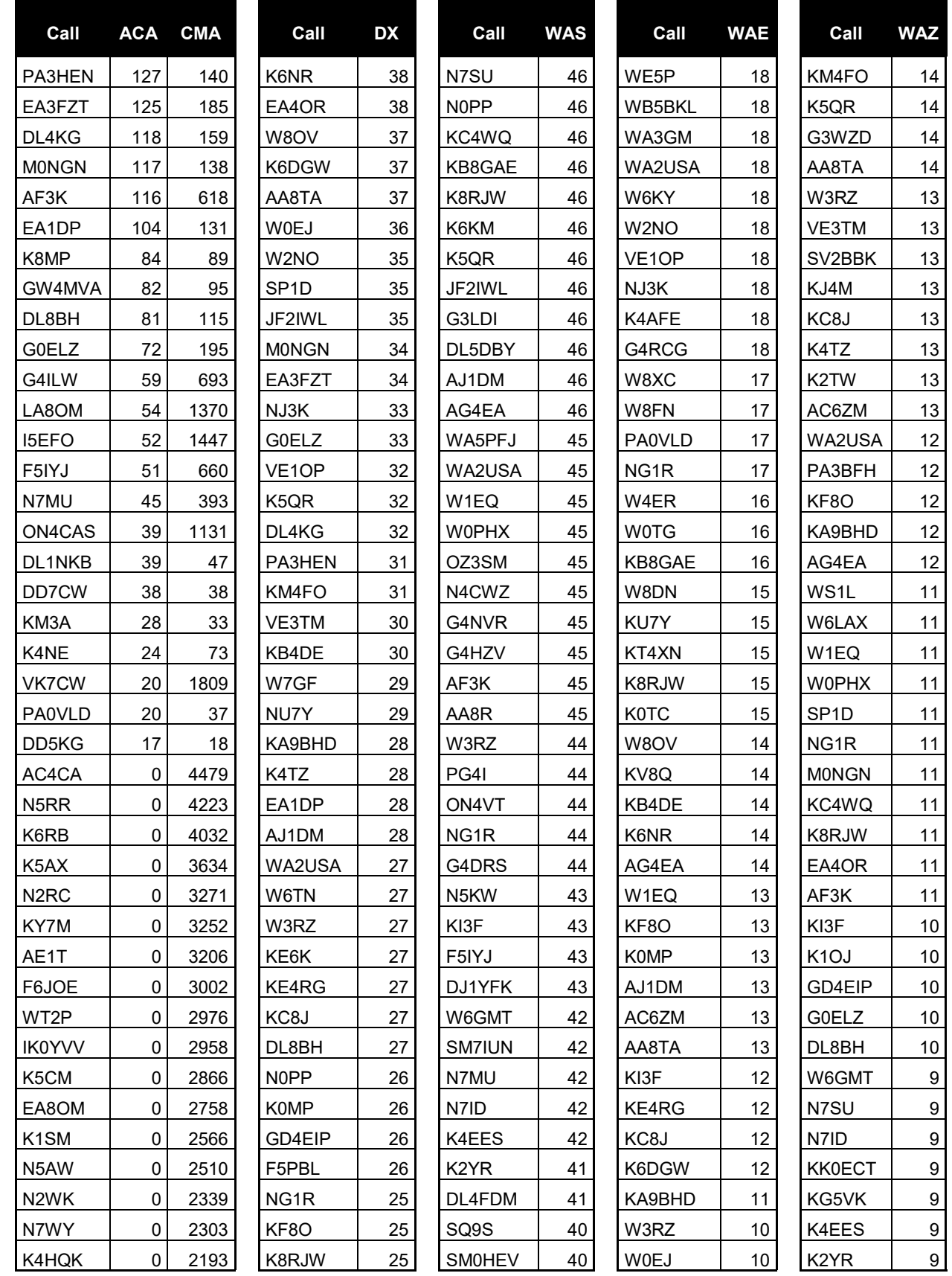

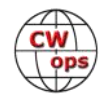

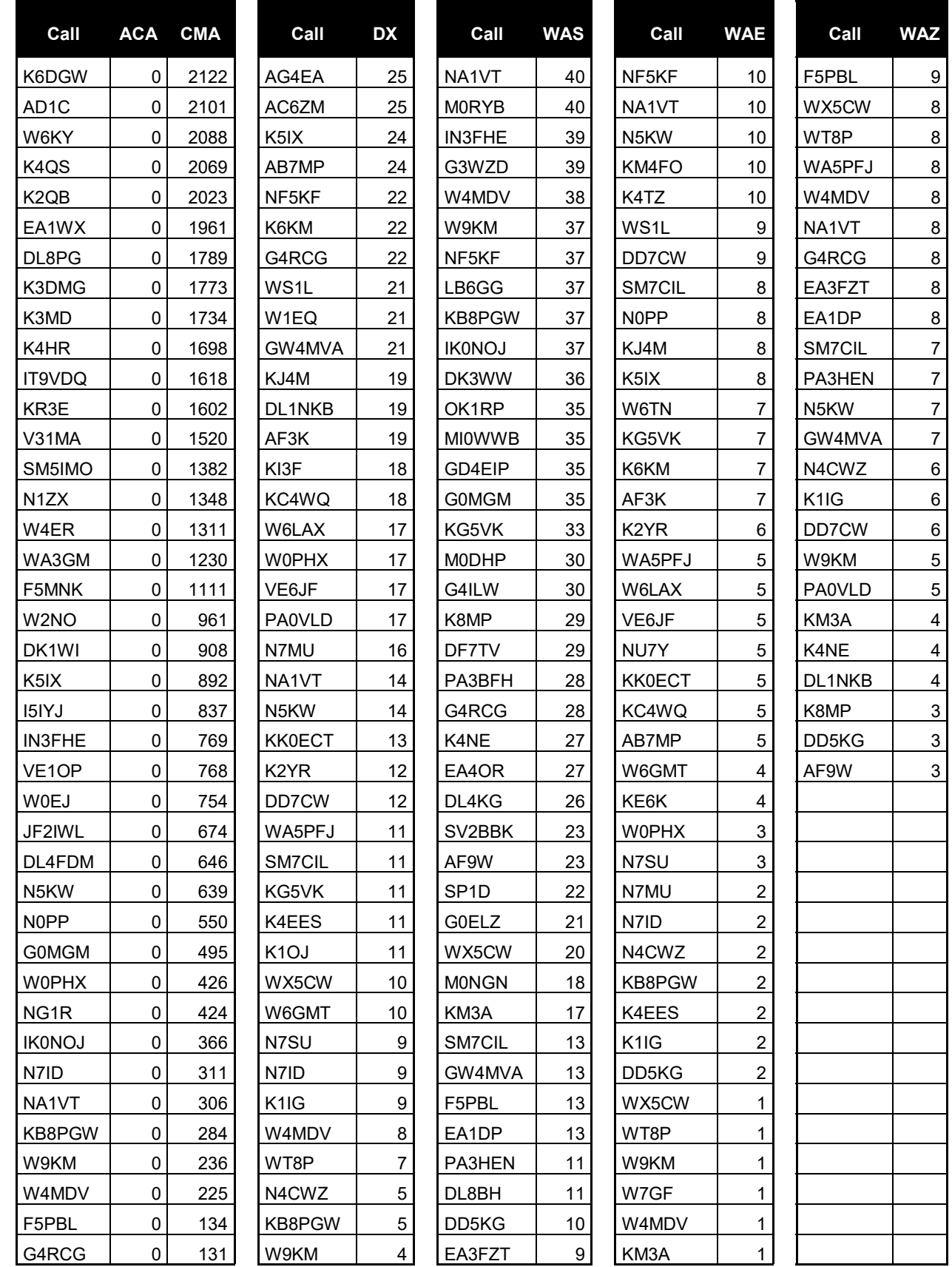

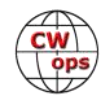

<span id="page-31-0"></span>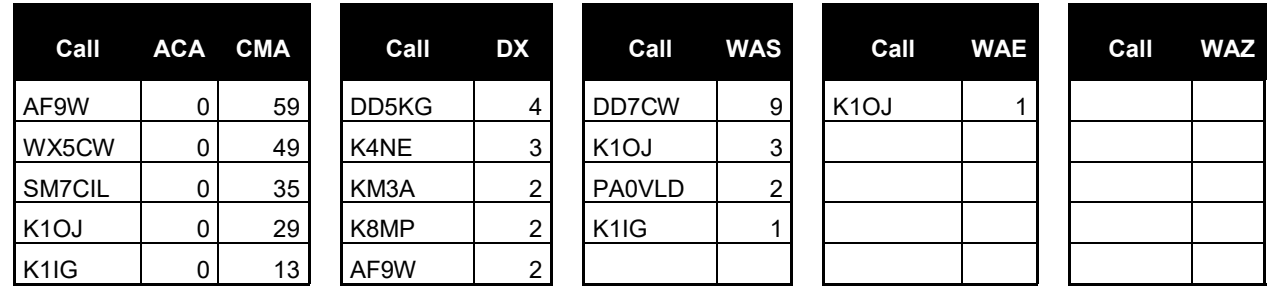

# **New to Member Awards?**

[Use the new online tool to submit your data.](https://cwops.telegraphy.de/scores) It's easy! (Watch the tutorial if you have not used the online tool before.)

# *Wireless World* **Remembered**

### **[Frank Donovan W3LPL](mailto:donovanf@starpower.net?subject=CWops)**

This is one of the cartoons published monthly in *The Wireless World*, a monthly publication of Marconi Wireless Telegraph Company, London. Marconi was a strong supporter of spark transmission -- for which he held many patents -- so the cartoon should be appreciated from that perspective.

It fun to review some of early issues of *Wireless World* and *Marconigraph*, its predecessor publication.

See

[www.americanradiohistory.com/](http://www.americanradiohistory.com/Wireless_World_Magazine.htm) Wireless World Magazine.htm for more.

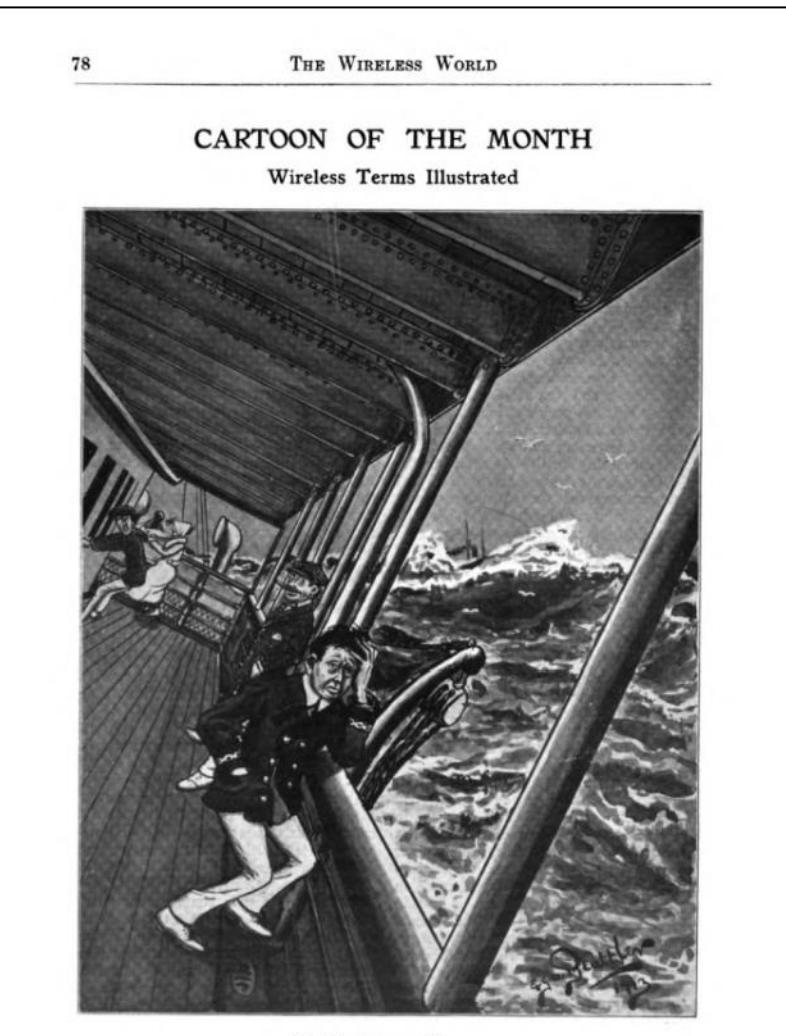

**II-Continuous** Waves

# **QTX Report**

## **Enjoying the Art of Conversational CW**

### **[Bruce Murdock K8UDH](mailto:murdock27@gpcom.net?subject=CWops)**

<span id="page-32-0"></span>People tend to do what they like to do in their spare time. Everyone has obligations, but when our commitments are finished, we tend to turn our time and attention to activities that we truly enjoy. For all of us in CWops I can safely say that we all enjoy CW, and we enjoy CW in a variety of ways. There are so many things we can do with CW.

Students in Beginner CW Academy classes usually don't know what to do with their new CW skills, so we show them what a CW QSO looks like and help them gain confidence to get on the air. For some it's a big step. Then we nurture them and give them someone to talk to with the Giving Back program. As they improve their CW skills they learn about sprints, CWTs, contesting, and how to chase DX to name a few. Some of them discover that their favorite CW activity is ragchewing.

This column is about "Enjoying the Art of Conversational CW." So, let's take a look at the comments and reports from our ragchewers.

#### **Comments from QTX submissions**

**K6DGW:** We're old [75 and 80] so we're staying pretty much isolated, and you'd think I'd do more rag chewing. Unfortunately, such does not seem to be the case ... I will need to investigate why

**G3WZD:** A nice month and several more QSOs at just under the 10 minute mark, so not counted. Probably just another over would have done it, but I don't clock-watch - hi hi. 73!

**N5PHT:** Not as active in rag chews this month. Too many distractions. Hope everyone staying well.

**W9EBE:** My ol' buddy Wink/WA8KOQ and I were finally able to enjoy a 1 hr. 7 min. QSO on 30m after a long dry spell due to poor propagation. Great fun!

**WS1L:** After our move from MS to MA it took over a week to get the station set up. My first QTX after our move was with W8WZ, Carl in NC. Longest was almost a half hour with Tom, NJ8D. I did get another QTX with WA1WCC, the museum station of WCC Chatham Radio. The last time we worked the museum was shut down and volunteers were activating the callsign from their home stations, but this time the museum was open for staff to prepare for visitors in the near future, so I was glad to hear the actual station itself back on the air.

**MI0WWB:** tnx fer the QSOs.

**N6HCN:** Such quality ragchews this month. Thanks to all my QTX friends for your fine conversation, warm company, thoughtful advice, encouragement, insight and humor in this time of isolation. ZUT!

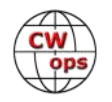

**N5IR:** 55 minute bug chew with K6RB et al

**KB6NU:** Worked QRP for more than a week, preparing to run 1B Battery on Field Day, so probably missed a couple of ragchews that I normally would have had.

**W3WHK:** Hope you're having a good summer, Bruce.

**N8AI:** Bruce K8UDH - Thanks very much for handsome medallion for my 2019 QTX Achievement. It looks and feels like real gold. My CW Academy observation class now knows you can win somethings besides Wednesday contest! 73 Chris N8AI (Note from the QTX Manager -- Rob K6RB takes care of our medallions, including the mailing. Thank you Rob).

**K8UDH:** One of my former CW Academy students, KG5IEE, and I had several really nice ragchew QSOs in June. CW ragchewing is great fun, especially with a good friend.

#### **Awards and Medals for 2020**

Medals for 2020 are awarded for three different levels in QTX.

Gold – 400 QTX QSOs Silver Medal – 300 QTX QSOs Bronze – 200 QTX QSOs

Our Gold Medal earners so far are Art (K8CIT) with 749 QTX QSOs and Joe (KC0VKN) with 417 QSOs. Bill (N5IR) with 380 QSOs and Gary (N5PHT) with 333 QSOs have qualified for a Silver Medal. Our Bronze Medal earners are Chip (W9EBE) with 263 QSOs, Chris (N8AI) with 224 QSOs, Tom (DL5DBY) with 209 QSOs, and John (K1ESE) with 205 QSOs.

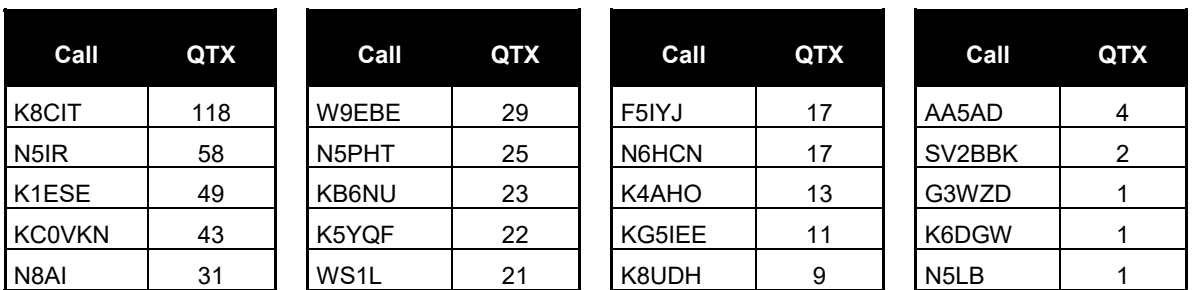

#### **QTX for June 2020**

#### **MQTX for June 2020**

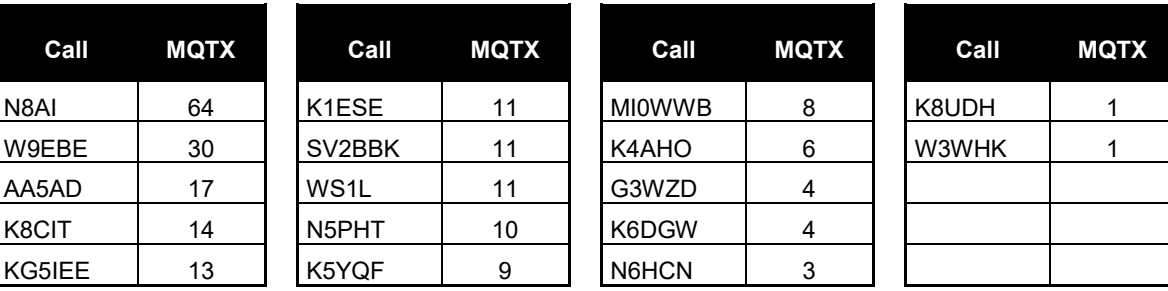

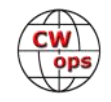

#### **QTX for 2020**

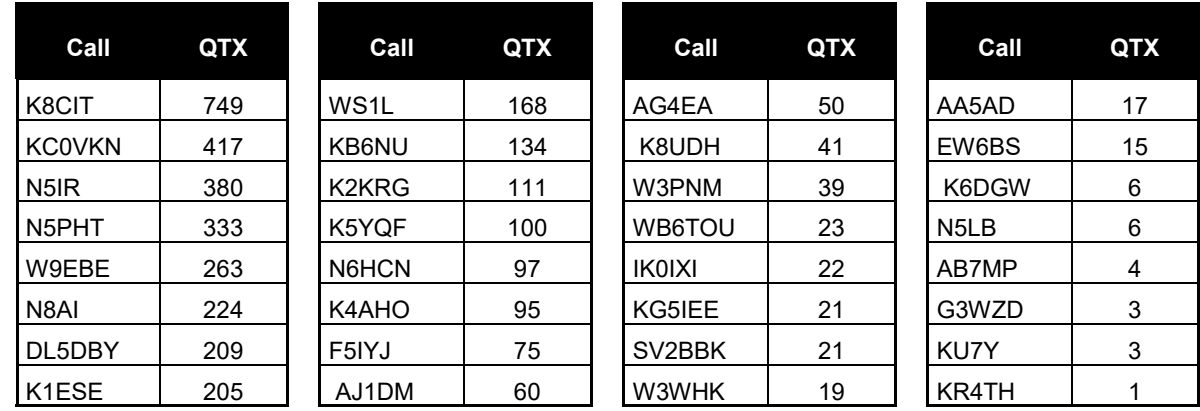

#### **MQTX for 2020**

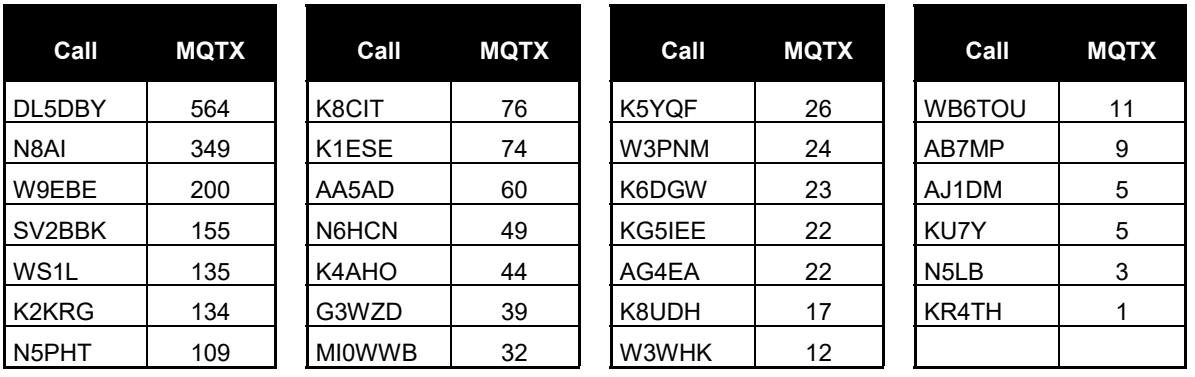

Last month I received QTX reports from one of our ragchewers for January through May 2020. If you have any ragchew QSOs in 2020 that have not been submitted please send them in. Make a separate report for each missing month via the QTX Submission Form on the CWops website. Your ragchew QSOs will then be included in your totals for 2020 and shown in Solid Copy.

Thanks for participating in CWops ragchewing.

*73,*

*Bruce K8UDH*, QTX Manager

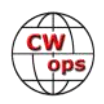

# **IARU HF Championship Activity by CWops Members**

<span id="page-35-0"></span>These CWops Members operated under these callsigns during the 2020 IARU HF Championship contest. If you are participating in the [CWops Operating Awards,](https://cwops.org/contact-us/awards/) you can use this list to make sure you get credit for QSOs with these stations. You will need to enter these QSOs manually us-ing the "Enter QSOs" button on the "[Award Tools](https://cwops.telegraphy.de/)" website.

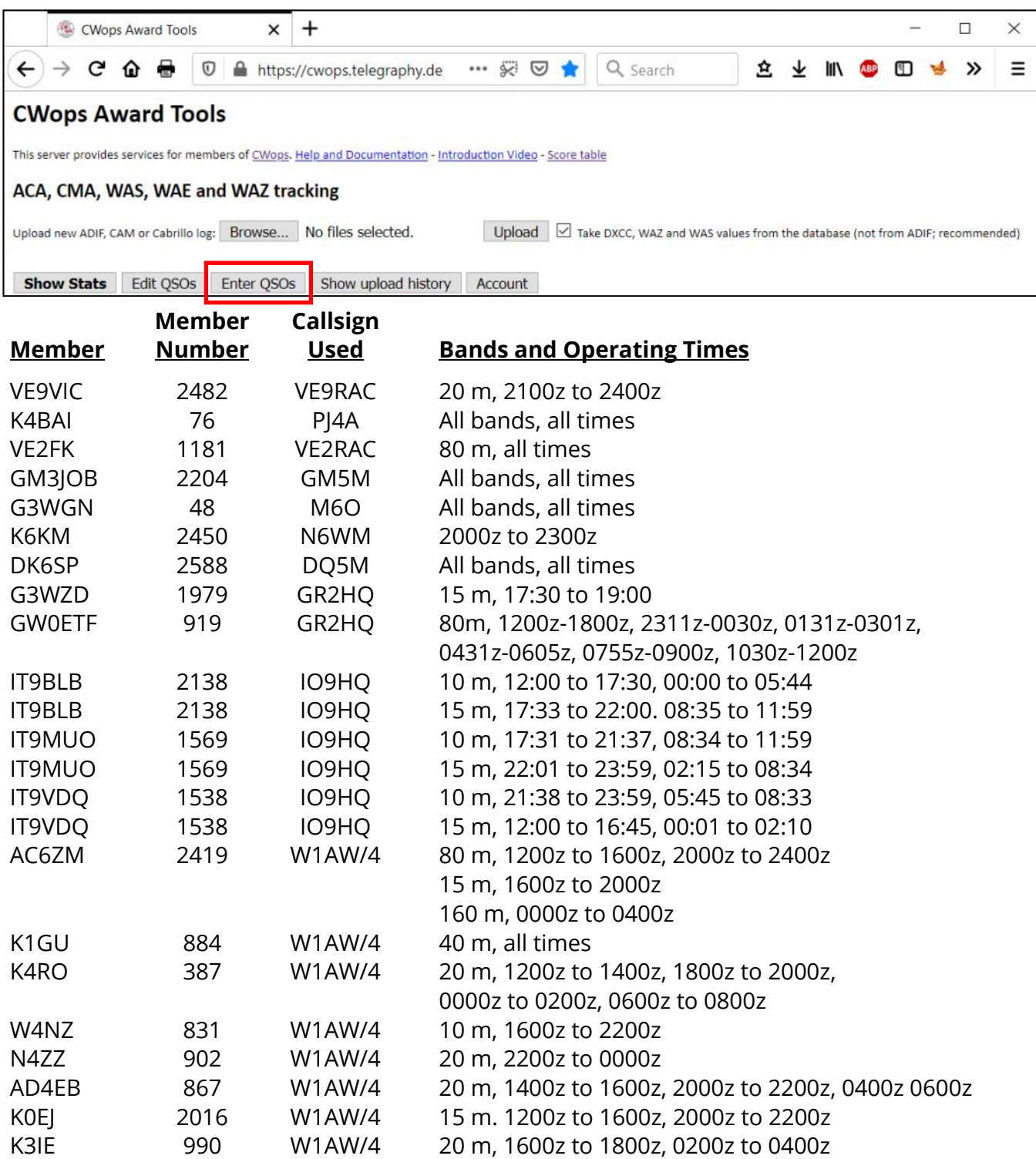

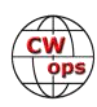

# **My Story: New Member Biographies**

#### <span id="page-36-0"></span>**Bill Alpert, KG6NRV**

I don't remember much from my younger years growing up in California. But I clearly remember my first shortwave receiver, a simple Hallicrafters S-120. With my radio, a long string of speaker wire strung out my bedroom window, and I was hooked for life. But lack of finding a local Elmer and eventually a busy life in the printing industry kept me away from my dream of a Novice license. Many years later, I managed to learn the code to 5 wpm and passed my Tech and General exams in 2002. I put up a vertical and found a used IC-746, made myself a basic ham shack.

Still, as a business owner and also as a professional musician (playing the violin in symphony orchestras), I found little time to purse my ham radio hobby. Not until I retired did the ham radio become a possibility. My reawakening came in May 2019 when out on a hike, I stumbled upon a young ham running CW on a KX3 from a hilltop. At that moment I fell for the hobby hook, line and sinker.

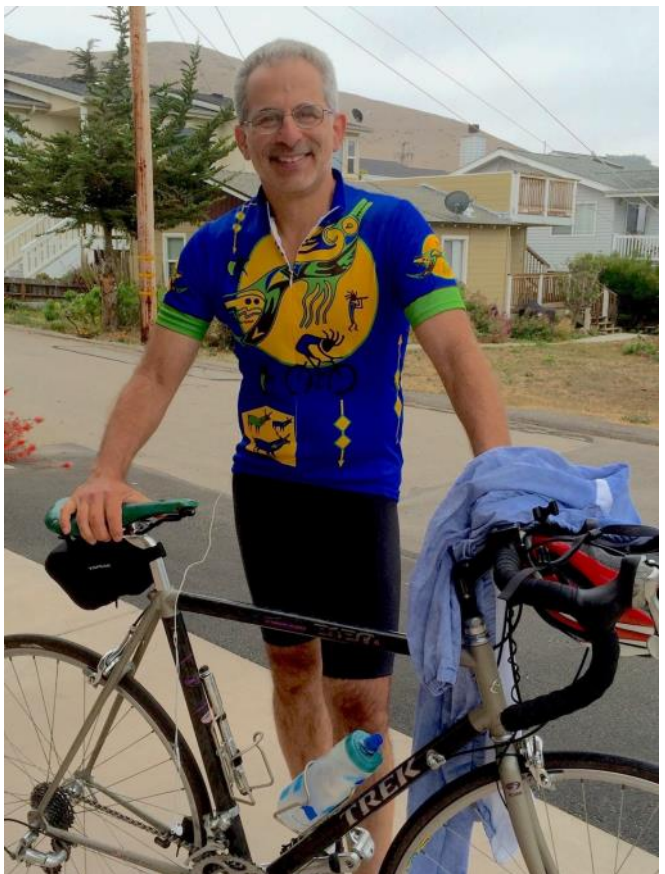

I spent months drilling Morse code on my own. Finally, I came upon CWA and immediately applied for the Intermediate class with K6RB, Rob Browenstein. Under his guidance I began to head copy, eventually reaching 15 wpm. I continued at CWA under Ed Parsons, K6HP. Ed help me improve my sending tremendously. I plan to continue learning the code, with a goal of being able to head copy in ragchews at 30 wpm or better. I'm so thankful to CWOps for all of the amazing resources that have been made available.

Beyond radio, I'm a husband, father and avid long-distance cyclist. I love all photography and all things tech. I continue to perform and teach the violin. I look forward to my membership in CWOps and making many new friends. Please look for me on the CWTs; you might have to listen carefully because I'm running barefoot!

#### **Michael Marks, KG5RXG**

I first became licensed in February 2017 by earning my Technician and then earning my General Class a few weeks later. I became an Amateur Extra in February of 2020.

It is funny how life plays out. I wanted to be a Ham much earlier in life but could never meet the code requirement. I was studying Morse Code via mnemonic charts. Not the best idea!

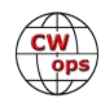

After getting my ticket, I quickly learned that phone is not my preferred mode and I found FT8 to be boring. As a result, I submersed myself into all things CW. Through my curiosity, I found the DitDitFM podcast where CW Academy was frequently mentioned. In June of 2019 I completed Level 1 (Beginner) and Level 2 Prep (Basic) concurrently and took Level 2 (Intermediate) that fall. I owe a lot to my advisors Eric, NM5M and Mark, K5GQ. Both of them are outstanding advisors and very passionate about teaching code.

At my home station, I usually run 25 watts to a homebrew stealth wire. No self-respecting Ham should pay for a wire antenna! I have a healthy addiction to QRP radio kits, so I do

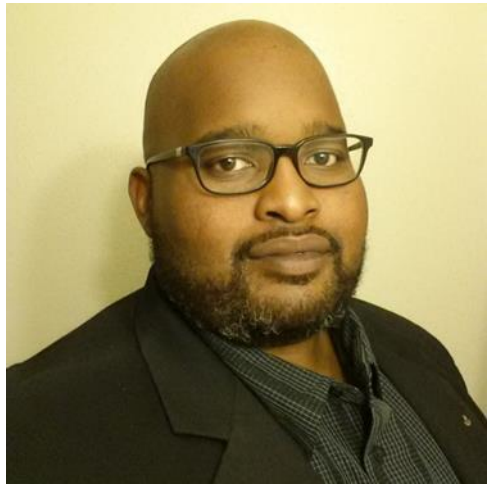

quite a bit of portable QRP work. I do participate in contests, but I am not a contester! I got lucky that there were not very many rookies in the CQ WW in 2019.

I am the Emergency Coordinator for Travis County ARES and a member of the Austin Amateur Radio Club. I also volunteer with the American Red Cross within the Disaster Service Technology group. I am a member of NAQCC, SKCC, and hold QRP Zombie No. 1389. These days, my operating mode is almost 100% code and love every minute of it.

#### **Bill Morrison, K1ZJA**

When I was 10 years old my Dad, an electrical engineer who designed jet engines for Pratt & Whitney, decided that he wanted to fulfill his childhood dream and become a ham. Somehow my brother managed to finagle his way out of being tapped to get a license with my Dad, so I ended up being his partner in learning the code and theory. I vividly remember the summer we spent 3 weeks on Cape Cod studying all day, every day, from morning till dusk for the FCC Novice test. Morse code was easy for me but un-

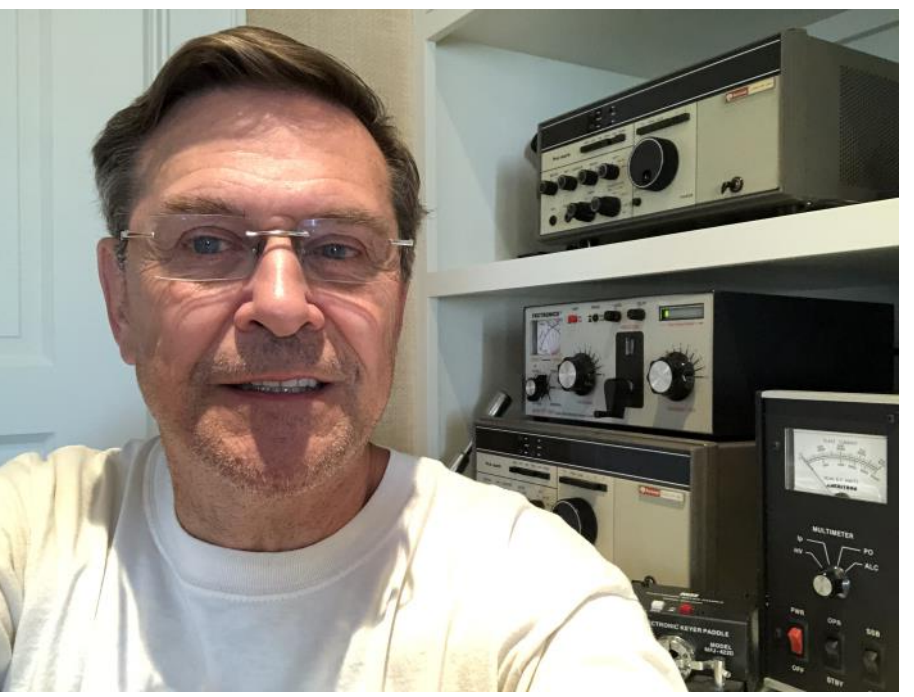

derstanding the technical stuff was much more complicated. I ended up memorizing all the answers. Dad passed his test a few months before me and became KN1WXZ.

Shortly thereafter I became KN1ZJA. We shared a Heathkit DX-20 with a chirp on 15 meters and a HR-10 receiver. Within a year we both passed the General exam. While I was away in college Dad

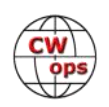

studied hard and got his Extra and became AB1R.

Over the years I was on and off the air. The usual stuff managed to get in the way; kids, work, 9 relocations, etc. Skipping forward to 2019 I was now finally retired from a 40+ year banking career and 10 years as a financial services consultant. I finally had my first real opportunity to get reacquainted with ham radio. I still had the Collins S Line that my Dad had purchased in the late 60's. I had that refurbished recently. In addition I managed to add more equipment to the lineup including two HF-380's, two KWM-360's, a Yaesu FTDX-5000MP, a Signal One CX-11A, three Collins 30L-1's, and two Alpha 87A's. I even managed to find a "never used still in the factory plastic bags" Collins S Line. It really belongs in a museum. But I'm still decades behind ham radio today. I still have paper logbooks and send our paper QSL cards. One of my goals is to start logging everything in a laptop computer. Having lived in CT, NY, GA, DE, the UK and CA I finally retired in Asheville, NC a few years ago. Now I finally have some time to enjoy ham radio. So my station is pretty much set up with 3 different operating positions and enough gear for six autonomous stations. I've got a Carolina OCF antenna at 60FT and hoping to install a few more SteppIR antennas this fall.

It's really a pleasure to be joining the CWOps organization. My passion has always been CW and now I can enjoy the hobby with hobbyists with similar interests. And just in time for some heightened solar activity.

### **Özkan Özal, TA7I**

I am glad to be a member of CWops Club. I hope good friendships will be created and I will learn new information.

I have been interested in electronic technique since I was little. I got my amateur radio diploma in 1989. I worked continuously in CW mode. I am trying to use them all actively including digital modes.

I was born in 1966, I am married and have 3 children.

At the same time Turkey Radio Amateurs Society (TRAC) Trabzon Branch President and I have been in this position for 3 years.

מסטארטו

I am currently working actively in business life. I have a computer hardware and commercial software. I follow the contests as long as I have the opportunity. I am trying to live the amateur radio as a lifestyle.

Greetings to all friends.

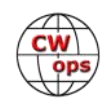

#### **Bob Harris, WB7BWZ**

I am very honored and pleased to become a member of CWops. I would like to thank Ron KU7Y for my nomination as well as my three sponsors, Bud AA3B, Bill K3WJV and Lar K7SV.

I was first licensed as a Novice in 1965. I was in junior high school and living in the Denver Colorado, metropolitan area with my parents. I don't remember exactly what sparked my first interest in amateur radio. I met another ham at my junior high school

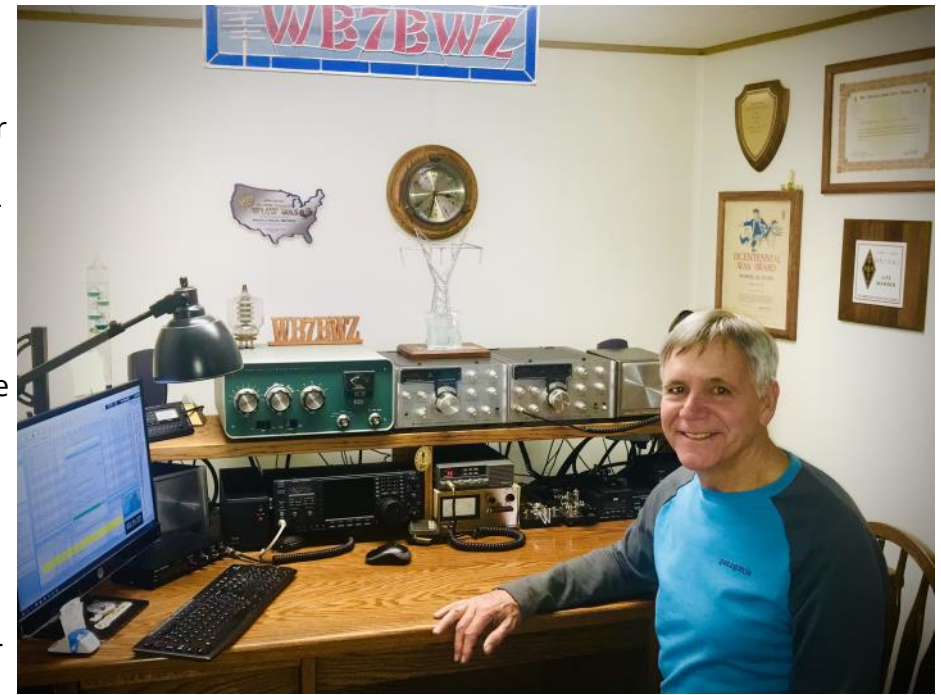

who had his General license. He was my age, helped me get my license, and we became best friends. I often wonder how our parents put up with all our ham radio activities. Riding in the car we would verbally send roadside signs in CW and talk to each other in CW. It had to have driven them crazy.

My first transmitter was a crystal-controlled tube type oscillator which I built on an 8  $\frac{1}{2} \times 11''$  aluminum pan. I had a dipole antenna on the roof. I delivered newspapers and splurged on a used NC300 receiver. After saving enough paper route money, I upgraded my transmitter to a DX-60. My best friend and I built antennas, mostly mono band beams out of aluminum tubing, putting them on our parents' houses. With a 20 Meter homemade Yagi, I made my first DX contact, CW with 60 watts. I was hooked on chasing DX.

My best friend and I both went on to college in electrical engineering at the University of Colorado rooming together for two years, with a station in our freshman dorm room using a wire antenna hanging out the window. We joined the CU Ham Club and mostly used the college club station. After graduation, my wife and I moved to Montana for my first job working for an electric power company. I retired almost 3 years ago.

My wife and I have 2 children both married and 6 grandchildren, 5 boys and a girl. My favorite activity is still chasing DX with a hope to make the DXCC Honor Role. I am active in the local club, ARES and a life member of ARRL. I enjoy contests. In the last year, I became interested in SOTA activities. I always enjoy CW.

When taking the code test for my Extra, I found I could not write, actually print, fast enough to keep up and had to look over the hand copy to get the message. This has always been a limitation to real CW enjoyment. I have had a desire to increase my speed and develop the ability to head copy for a long time. A good ham friend suggested I enroll in the CWA. I enrolled last Janu-

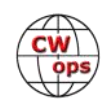

ary and have really been enjoying the newly developed CW skills. The CWA is an awesome program. Thank-you to all the many CWops members who help make it happen.

Hope to see each of you "down the log"!

#### **Art Tolda, VE3UTT / W1AJT**

I grew up in Greenwich Village, NYC. A good friend was Richie Luchese (SK) who lived directly across the street. We both lived on the top of 7 floor walk-up buildings. We launched a string from one roof to the other and had many 2-can/string QSOs. We joined the boy scouts in early 1960 we had a new Scout leader, George Philactos - W2IWH (SK). George was one of the developers of modern radar. He had a 2el bamboo Cubical Quad on his Bank St. roof and a Drake line which he re-engineered himself. Seeing George make WW contacts from Bank Street inspired us. He mentored us and we learned the code at 5 wpm and enough technical things to pass our novice tests in Dec, 1960. I was WN2RQZ and Richie was WN2RQY (SK). We both passed our General tests in 1961 becoming WA2's. George passed away in 2006 and to my amazement when I told my dad that George was a radioman in the Navy and his obituary mentioned many battles in N. Africa and the Pacific during WW2 he said of course they were shipmates throughout the war which neither mentioned during the intervening 46 years!

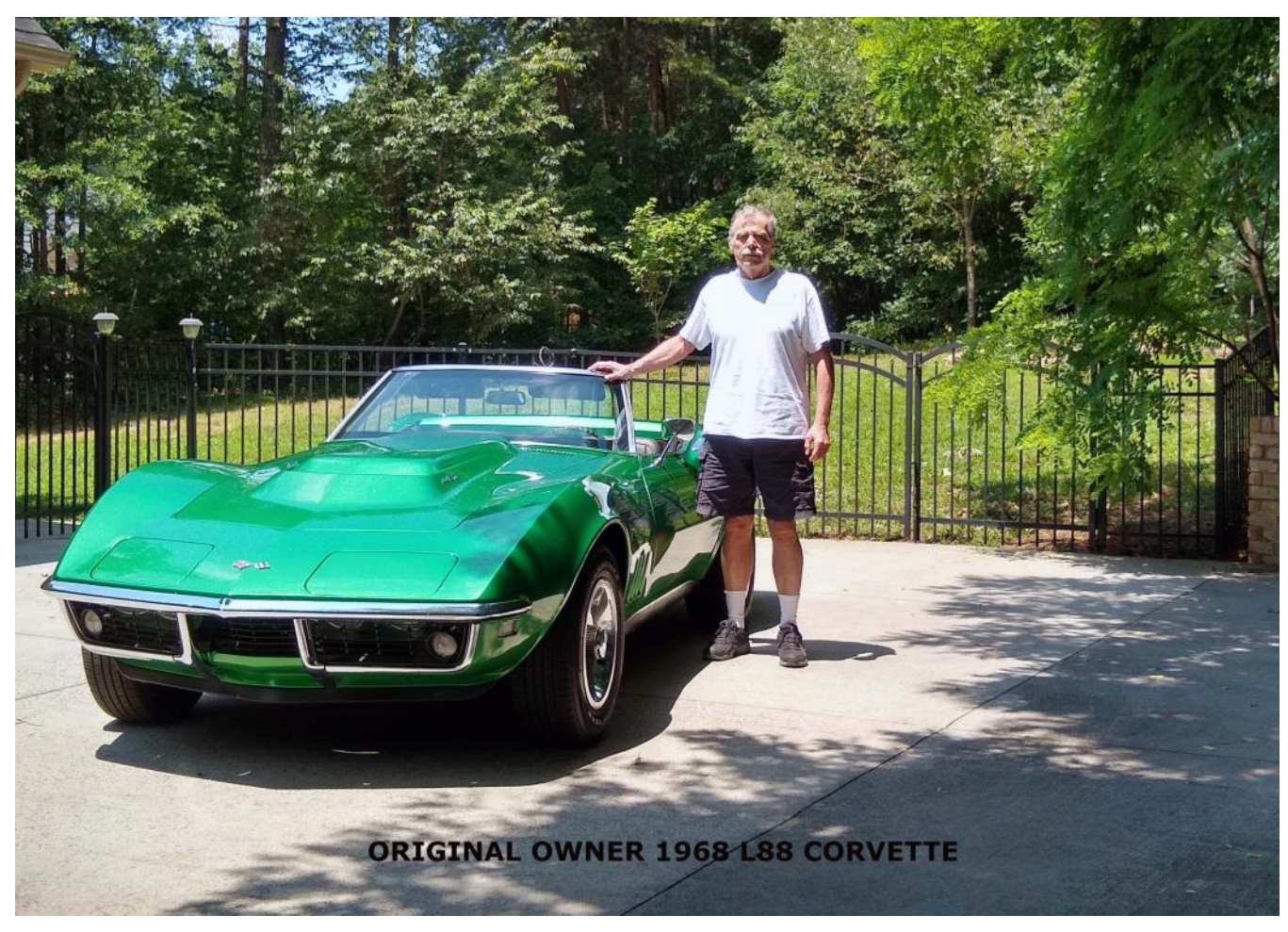

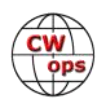

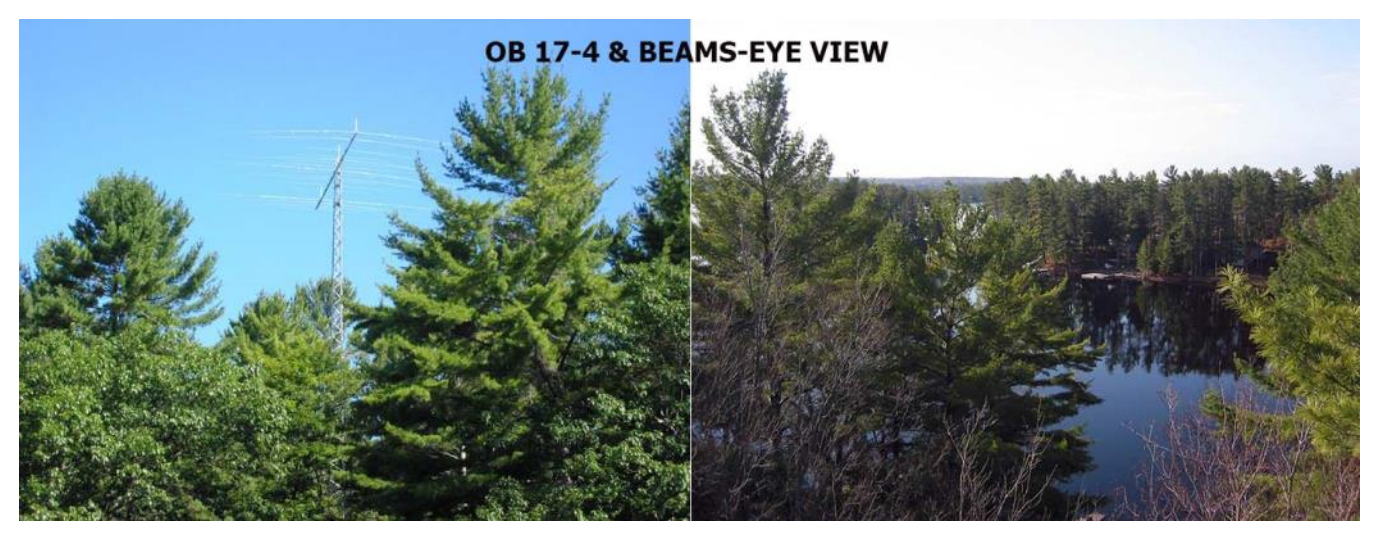

George and Amateur Radio drove me to engineering. In the early 60's I started the radio club at La Salle Academy HS in NYC and still hear from Hams that followed. We had a great Hallicrafters Station and 3el Yagi in NYC. I had, thanks to working odd jobs and generous parents, a good station with an HQ-145, Johnson Ranger then Johnson Viking II; my last rig was an NCX-3. I went to Brooklyn Polytech for one year in EE but had to drop out because I got married and had to go to work. I went back to night school and worked during the day finally getting my Masters in EE - Statistical Communications (great interest to the US government). I worked first for CBS TV on the change to color TV then for a Gov't contractor, Yardney Electric. There I developed and made the first totally sterile battery for NASA as the emergency power source for the Lunar Module – a copy I made is in the Smithsonian. I also developed the highest power to weight battery in history for the US Army which held the record for 35 years.

When I got my BSEE I started teaching labs at Queensborough Community College in the Physics Department and the Electrical Technology Department for 8 years. At QCC I resurrected the dormant Radio Club with Peter Stark K2OAW. We co-published 3 articles in the April, May, and June 1975 issues of 73 Magazine under the name "Whipple" which caused quite an uproar. They were complete articles with schematics for the infamous Red Box, Blue Box, and Black Box.

I left teaching and Amateur Radio in 1976 eventually joining Hewlett Packard in 1979 for 23 years. First as a technical specialist, then SE, and finally a WW Network Consultant and America's manager. In the late 90's I was working mostly in Toronto while managing my teams in the America's and bought my VE3UTT location 150 miles NE of Toronto.

I retired from HP September  $7<sup>th</sup>$ , 2011 and had a retirement dinner at the Windows on the World hosted by the NYSE on September  $10<sup>th</sup>$ . I was now an independent consultant in Toronto. The remote cottage got me interested in radio again. I bought an FT-101 using it for SW listening which motivated me. I took my tests and became KB1KCI, and shortly thereafter changed my call to W1AJT. I made my first QSO, June, 2003 from my own station as W1AJT/VE3 with PJ7/K3LPI, since my last in Oct, 1964 after 39 years. I upgraded to a TS-940S and discovered contesting. In Sept, 2003 I participated in my 1st contest ever, WAE-SSB – this was fun!!! I entered a few more but my CW skills were gone. In the 60's, I was rag chewing at 35 – 40 wpm with no problem with

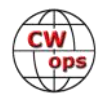

my Vibroplex Bug now I was lucky to copy 13 wpm. I could no longer copy everything in my head without writing it down. I joined Contest Club Ontario and entered 29 contests in 2004. I have been contesting since mostly on CW contests.

In 2006 I participated in a weeklong WW Emergency Response exercise sponsored by the Asst. Secretary of Defense, Strong Angel III in San Diego, CA. Strong Angel III involved roughly 800 participants from nine nations, and more than 70 international corporations and academic institutions. The premise was (this might sound familiar):

- Many countries are in the grip of a lethal pandemic. Many areas in the US are under quarantine, and movement is highly restricted. As the virus spreads, regional hospitals and clinics are rapidly overwhelmed and alternate care sites appear anywhere they can. As the weeks drag on and workers manning public utilities fall ill, critical infrastructure begins to falter. Regional communications systems fail and can no longer effectively coordinate disease containment and resource allocation.
	- None of this escapes the notice of disruptive organizations. Well-versed in techniques of information warfare, they launch a series of cyber-attacks spread out over the course of several hours, targeting critical infrastructure at vulnerable nodes. Grid power is lost for the entire region and, with it, most Internet access.

My partner and technical master was Dragan - VE3FF and we were sponsored by Bell Canada. Given the above we started from shipping crates with no power, lighting, chairs or tables set up in an abandoned building near San Diego airport used for fire and police training. The first of fifty spontaneous tasks during the week was to be up and running with communications in 4 hours. Amateur Radio was the first to send and receive global precise medical messages beating the 70 international corporations and the first to complete the relative tasks. In addition, we trained and Dragan wrote a cookbook for operation of the US Marine Corps multi-million dollar communications truck. We sent round-trip messages between US – Canada – Ukraine and return viewable on a live screen at the Ontario Science Center in Toronto. For the first time we created seamless real-time communications between military, local government, police, fire through amateur radio integration. We sent emergency messages to officials wearing experimental Microsoft watches and I operated a remote station in Canada from the steps of a building with just my laptop and internet satellite link. They were amazed!

I have been contesting and trying to regain my CW skills since. I am now okay for contests at speeds greater than 35 wpm for short bursts and very comfortable at 30 wpm my speed is really limited by my typing. I don't think I can get back my high-speed rag chewing skills but I am trying with the help of the CWops QSO files.

For me CW has always been my favorite and will as long as I can still copy. I look forward to seeing you all on the air.

#### **Fred Bresani W2HZ**

I was first licensed in ham radio in 1967, my first radio call was OA4AAH. My first rig was an Ital-

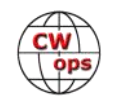

ian made transmitter by GELOSO and my receiver was a National NC125, the antenna was a vertical home brewed device and worked well in the novice bands of 80 and 40 meters.

I began my professional life in 1970, after getting a BSEE degree from the Milwaukee School of Engineering, Milwaukee, Wisconsin. Worked as a design and construction Engineer for a large mining Company in Peru, South America, specializing in power generation, transmission and industrial distribution. Promoted to Management, I was transferred to New York City's Company headquarters. In the process I got my MBA degree in 1980. Later on, I got recruited out to run the North American Office of a large European manufacturing equipment and machinery for the

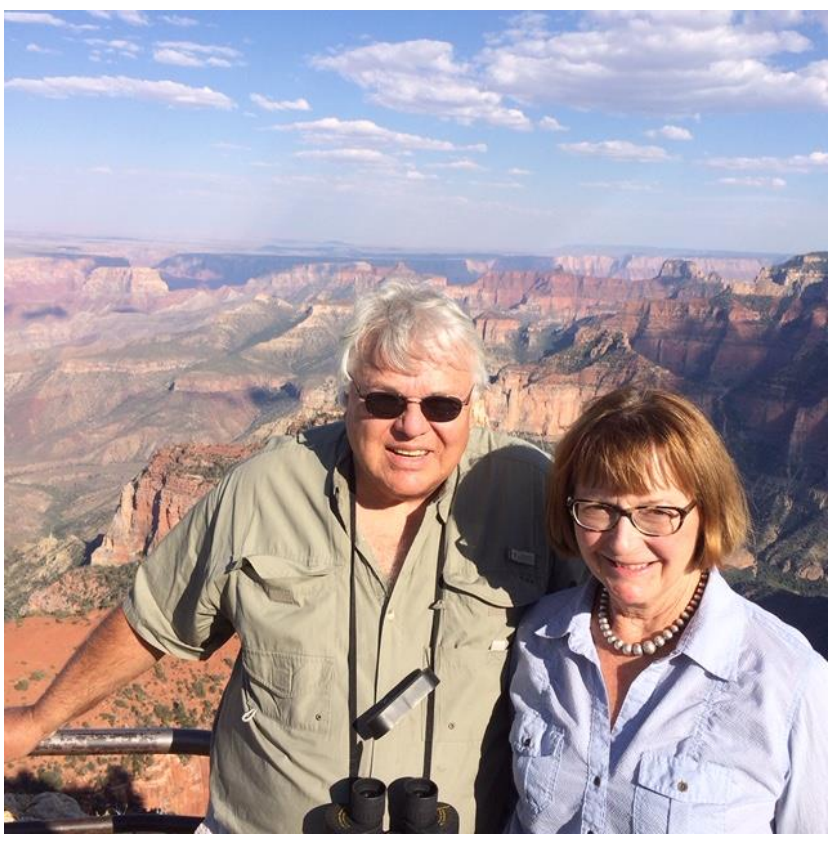

Steel industry, running operations in Mexico, Canada and the United States. We lived in Oakland, NJ for 42 years, our daughters and their families live in Bedford, NY and Portland, ME.

I retired in 2014, after 38 years of service and my wife Patricia (shown in my photograph) and I finally relocated on a permanent basis to Tucson, Arizona. Our retirement home location was carefully selected and managed to avoid the pitfall of the HOA antenna regulations. I currently operate an IC 7600 transceiver and a PW1 linear amplifier.

I also have in my radio shack a Drake collection of the "Drake twins" T-4XB/R4B and a L-4B linear amplifier. In addition, I also have a Drake TR-4C/RV-3 transceiver. All these units are fully restored and operational. My antenna farm is simple, I have a Yagi Beam by Mosley type PRO 67 C mounted on a crank up tower 50' high and an end fed wire allowing me to operate all bands, except 160 meters.

I enjoy operating AM/SSB and CW. Contesting, DX and Rag-Chewing, are my favorite activities, in that order. I am currently a member of the Board of Directors of the Oro Valley Amateur Radio Club, located in Tucson.

I would like to thank Tom Kravec, W8TK for nominating me for CWops membership, as well as all the friends who sponsored me.

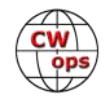

#### **Bob Leichner, WO6W**

Many thanks to my CWA level 2 instructor Rob, K6RB, the exceptional group of students in our class, my sponsors and to the staff/volunteers of the CWA program. A special shout out to Riki, K7NJ, for his patience with my sending during a couple of "Giving Back" QSO sessions! What a complete pleasure!

I've been fascinated with many things electrical since I was 5 or 6 years old playing with a tubebased intercom in the garage. I loved (survived?) the tingling feel of leakage current from my feet into the cement garage floor. Around 1961 at age 10 there was a couple living down the street with a tower and beam! Fascinating! I introduced myself and they let me sit in on regular QSOs with their son who lived a few states away. I remember the pure magic of watching their communications…and the beauty of their Collins S-line. Since that time, it's been a progression of blending my hobby and career starting with computer networking and drifting into hardware design. I received my Advanced Class License in my early teens (WB6SQH), built a 4CX1000A linear from scratch in high school, and retired from my professional career designing very low-power mixedsignal wearable medical electronics.

I was never much into CW, logging only 5 or 10 total CW QSOs until starting the Level 2 CWA class this last March. I haven't had this much fun with Amateur Radio in years and look forward to the upcoming CWA level 3 class!

Currently spending much of my time sheltering in place on the radio, designing and building over -engineered peripheral devices for Ham Radio, and nixie tube clocks. I continue my 40+ year's study of Aikido – now without physical contact with a partner... challenging! I've also provided a picture of me circa 1966… give or take… Late Jr. High or early high school. My Swan 350 is in the photo… replaced by a TR4 in high school… That was a major upgrade!

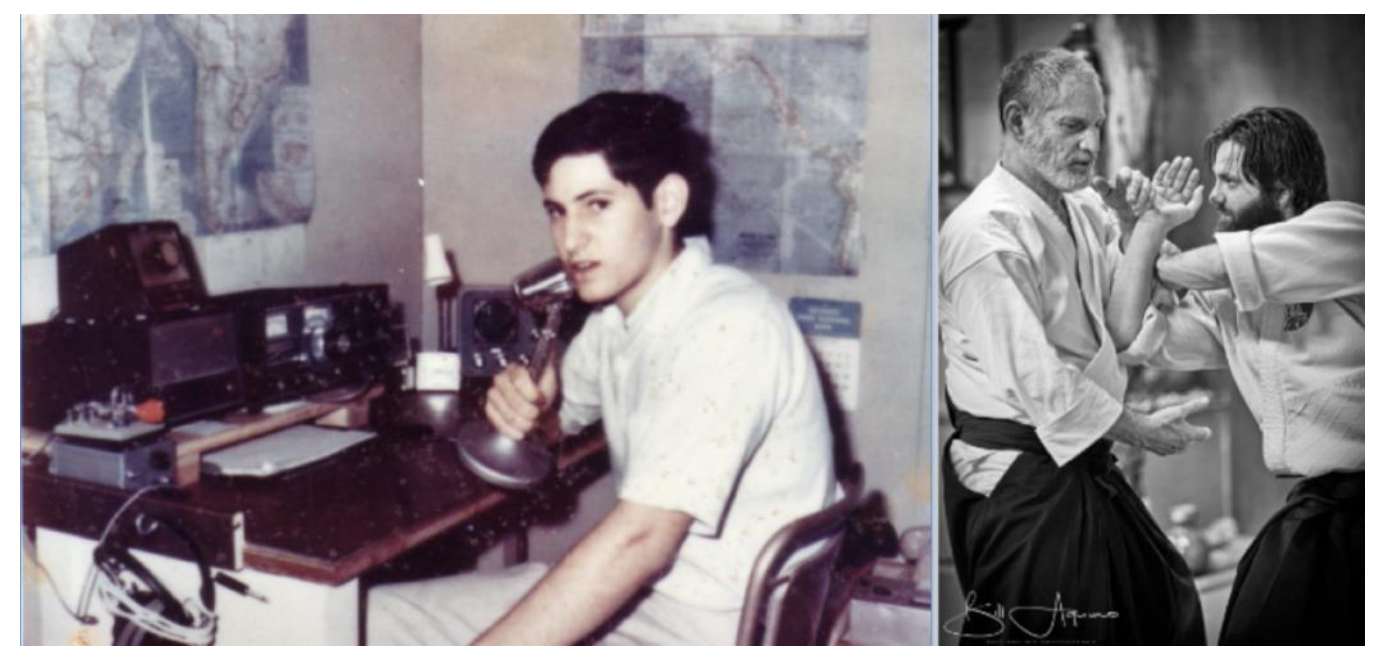

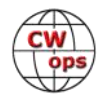

#### **Robert Chapman K0MVB**

Back when I was a little kid, my Grandpa & Grandmother had an old, General Electric (International) desktop radio tube receiver that had some shortwave bands on it. I would

tune the bands, listening to foreign broadcast stations and amateur AM stations. I could also hear Morse code when the signals would mix together. It had the tuning eye tube in the front that was always fascinating to me.

I have always been interested in radio and electronics, (and still am), I used to like to take electrical and electronic things apart and see how they worked, most times they didn't go back together again.

I got many Heath-kits for birthdays, Christmas etc. I loved building them and learning about electronics. I also took electronics all through high school. They also used the Heath kits there for educational purposes. My teacher in that class was and former a navy electronics man, and he taught us a lot about tubes, I think he emphasized more on tubes, so I learned a lot about tubes,

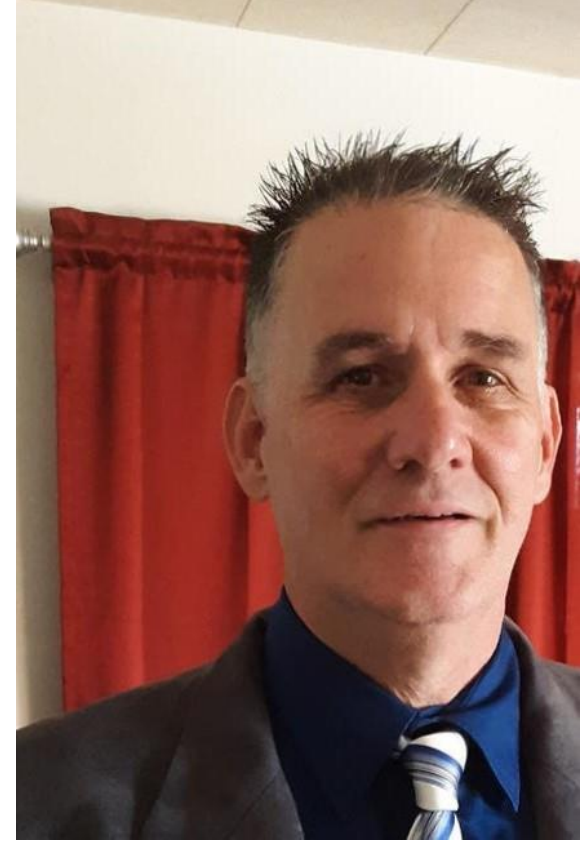

and built a lot of tube circuits on the bench. We also learned about integrated circuits and transistors.

When I got older my mom and dad got me some electronic kits at radio shack, one was the 300 in 1 circuits kit learned a lot about radio and different circuits.

Me and my dad were looking at a Heath kit catalog, and in it was a 2 meter HT with the touch tone pad. My dad said, "Son, you should get your ham license, then you could use this radio." My dad met a ham on the CB and my dad told him about me being interested in radio. So, this ham and me became friends, his name was Richard, KB0GJH (SK). We would have code practice sessions every night on the CB. I would record the sessions and I would listen to them on tape. This is how I learned code. Once I learned the code I went to Delano, California where I took my novice test from another ham BOB WA6MNQ.

I met a ham there and bought my first rig to get on the air on CW, I was so excited, it was a Drake 2nt Crystal controlled transmitter and a Drake 2C Receiver with VFO.

I went home and built a 40 meter inverted Vee on the roof and made hundreds of contacts all over the world, it was so fun and exciting!

Then a few months later I passed my Tech in 1985. And I got a Heathkit HTX-202, crystal controlled 2 meter mobile transceiver, which I got on the air with. I still have it today and it works!

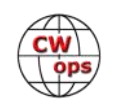

I was active in Navy Marine Corps Mars from 1985 - 1992, was Northern California Area Coordinator for NAVMARCORMARS from 1989 - 1992, during the Loma Prieta Earthquake of 1989. We passed over 1,000 RTTY Emergency traffic during that time. I was in charge of managing 100 MARS members. Operated a lot of RTTY and MARS traffic nets in Region 5.

I then moved to Kansas in 2006. I then passed my General Exam, which opened a whole new world of opportunity for me in ham radio.

I had laxed on my CW skills for several years, Until I met Don K0PV, he encouraged me to signed up for the CW Academy which was a great move. The CW Academy got me polished up again on my CW skills. I am enjoying CW more than ever now!

Special thanks to Don K0PV for encouraging me to sign up for the CW Academy, and I want to thank my Instructor in the CW Academy, Bill K0MP.

Thanks to the CWops that nominated and sponsored me: Alan AC2K, Bill K0M, Don K0PV and Bill K3WJV

Visit my QRZ page and see my contacts and equipment.

#### **Erwin Rauh, DL1FY**

I was born in 1965 and I live in a little village approx. 25 km east of Munich.

Since I was young, I was fascinated from the radio technic and shortwave

As with many of us, my way led first to shortwave listening and CB radio, then studying communication engineering with focus on RF-Technology.

I am particularly interested in the DX on shortwave, on QRP operation, antenna technology and on satellite radio operation. Another focus area is on restoration of historical radio receivers and transmitters and the

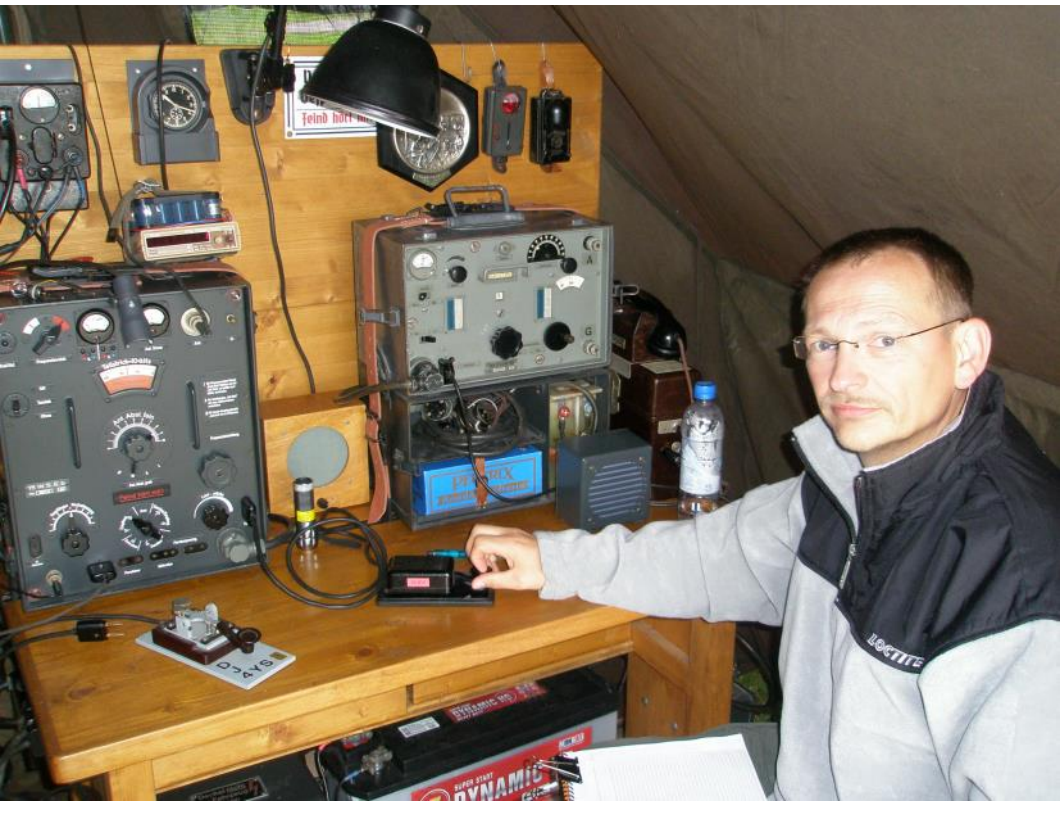

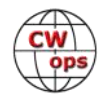

reuse of these wonderful devices for amateur radio. There is also a Historical Fieldday, which takes place every year south of Munich in the first week of September.

Above all other things in our hobby, the new software defined radio (SDR) technology offers us amateur radio operators new and surprising possibilities to develop and build our own transceiver. For example, in our local Radio Club in Erding, there we have a very nice SDR project. If you are interested in what we are currently developing, you can just search for 'Charly25 SDR' on the Internet.

But no matter whether with historical or modern SDR transceivers, the fascination for Morse code was and still is there. For me Morse code is much more, it is a kind of passion and anyone who has ever managed to learn this 'melodic language' will be fascinated by it for a lifetime. A melodically given CW-QSO with a straight key is like playing a violin. That is why it is important to me to promote this mode of operation and to bring telegraphy closer to young people and beginners.

I am happy to be part of the CWops Club and looking forward to meet you on the amateur bands.

……..don't forget ...... CW makes you happy......

#### **George Briggs K2DM**

I was first licensed as a Novice in 1960, given the callsign WV2NXP. The impetus came from my older brother Jeff (then WA2CLQ, now K1ZM / VY2ZM). My license expired after one year, and I remained off the air until sometime in the early 1970s. When my younger brother Peter got a license (WB2JAM, now K3ZM), I simply HAD to get back in the game.

Over the years I have had the distinct pleasure of participating in a number of DX contests from famous contest stations. I cut my teeth on multi-operator contesting from W1ZM in Connecticut, participating in a number of international contest efforts from that famous station. I also had the pleasure of operating from K1OX in New Hampshire and from W2PV in New York.

My first opportunity to participate out-

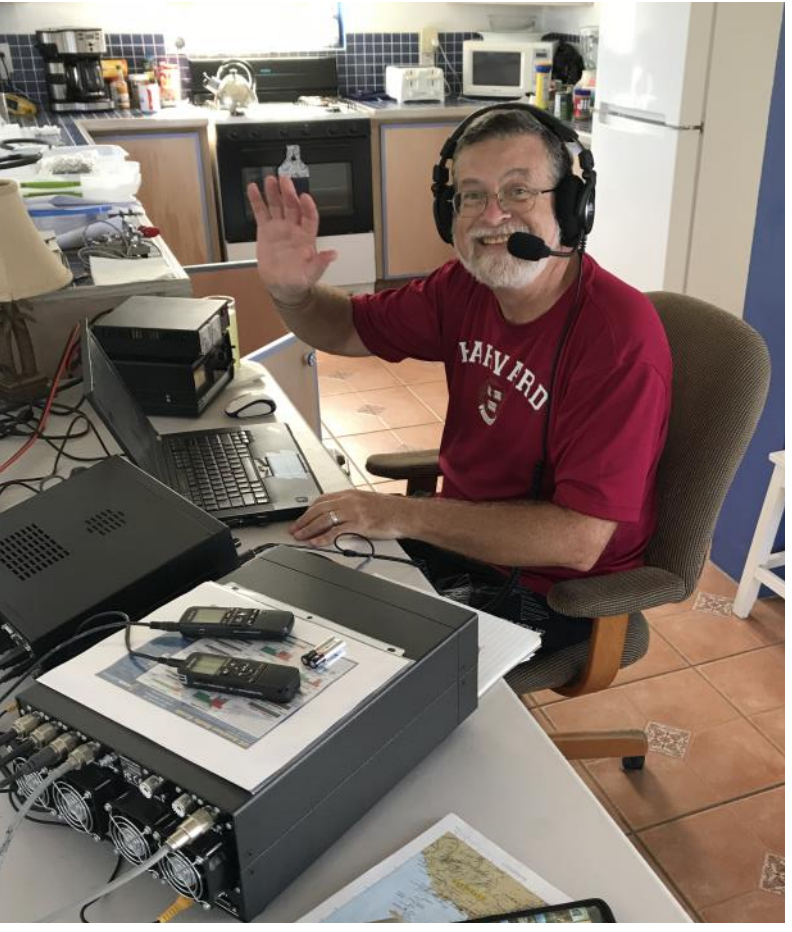

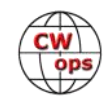

side the U.S. was to be the 80 meter operator at KP4EAJ in a multi-multi effort in CQWW CW in 1977. I went back to Puerto Rico in 1980 to be the second-chair 80 meter op with Jeff at NP4A, also in CQWW CW.

After a number of years staying home, I was invited to join the ZX0F CQWW SSB team at Fernando de Noronha in 1999. We re-configured Andre's station for multi-multi and had a fabulous time. I got to do some serious operating during this contest, actually starting the contest as the 20 m op. The following year it was off to A61AJ's station in Dubai for CQWW CW, where I helped build Ali's 160M four-square array and enjoyed using that antenna as second op on 160M, again with Jeff. These two operations allowed me to meet and work side-by-side with some of the most famous contesters in the world!

To be honest, to this point all of these opportunities came my way because I am Jeff's brother, but I think I held my own.

A number of contest operations from the Caribbean followed, including WP2Z, V47DM, J7DM, V26DM, VP2MZM (Peter's call), VP2MDG and now VP2MDM. I have built quite a contest setup at the Gingerbread Hill guest house on Montserrat, and I get down there at least once a year. The photo is from October 2017 on Montserrat.

After my wife passed away from cancer in 2014, I was very blessed to meet and marry a wonderful woman, Karen Erickson. Then a non-ham, Karen has since passed the Technician, General and Extra class license exams and holds K4ZDM. Stymied by the antenna restrictions in our retirement community, we recently bought a place just outside The Villages. We now have three towers sporting a Bencher Skyhawk, a Cushcraft XM-240, wires, and a small 6 meter Yagi. A number of fellow CWops members have operated from the station in the last year.

I am an active member of The Villages Amateur Radio Club and the Florida Contest Group.

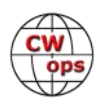